## Guía para validar textos en lectura fácil

**Parte 2**

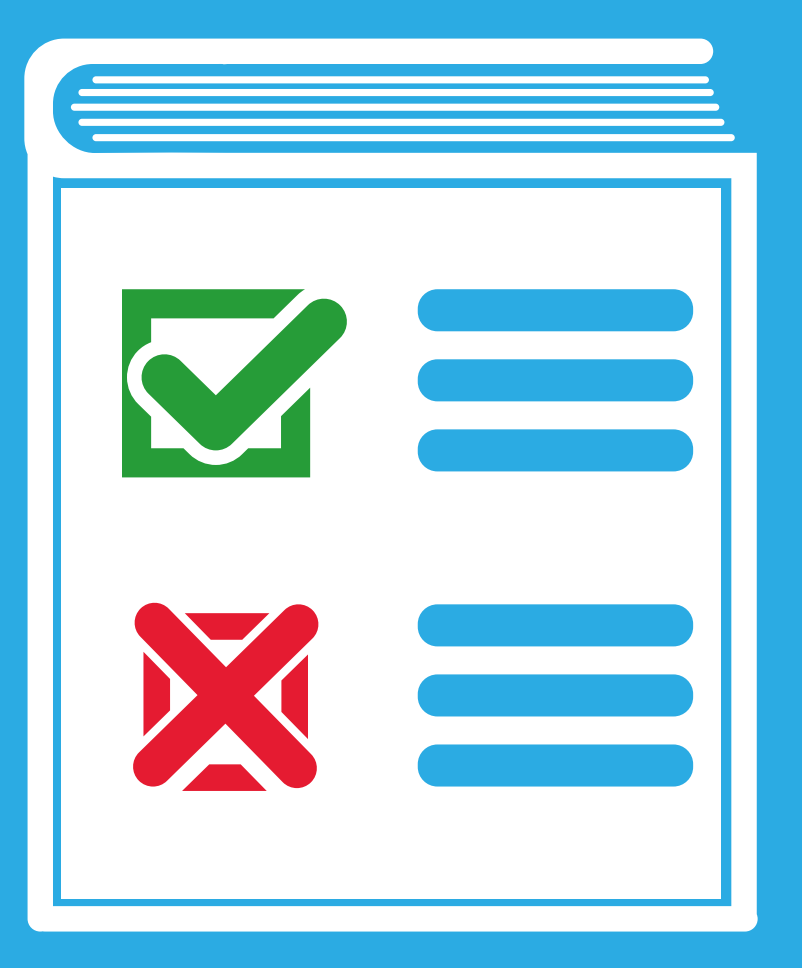

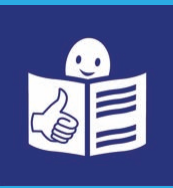

En lectura fácil

# Guía para validar textos en lectura fácil

**Parte 2**

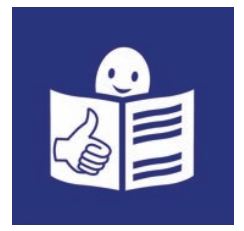

**En lectura fácil**

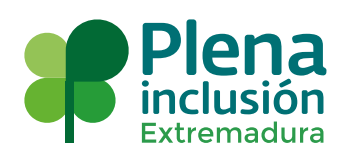

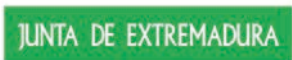

Consejería de Sanidad y Políticas Sociales

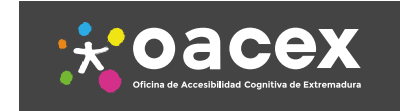

### **Guía para validar textos en lectura fácil.**

#### **Elabora y financia:**

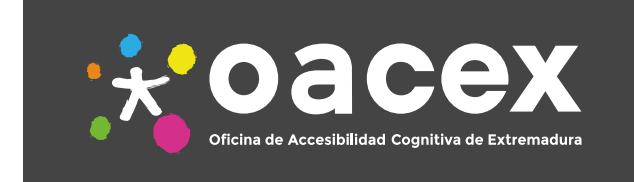

### **JUNTA DE EXTREMADURA**

Consejería de Sanidad y Políticas Sociales

#### **Edita:**

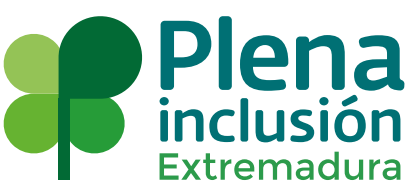

**Elaborada por:** 

Ana Jareño Galán.

#### **Validadores:**

Borja Carretero Pérez. José María Palencia Delgado. Ricardo Urbina Hurtado.

#### **Maquetación, ilustración y diseño:**

Luis Fernández Velarde.

#### **Imágenes adicionales:**

Freepik y Flaticon

#### **Primera edición:** 2018

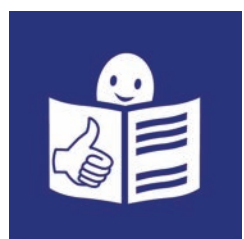

© Lectura fácil Europa. Logo: Inclusion Europe. Más información en www.easy-to-read.eu

La lectura fácil es una técnica de redacción que facilita la comprensión a personas con dificultades lectoras.

### **Cómo usar esta guía**

Esta guía está en lectura fácil. Esto significa que es más fácil de leer y entender.

En esta guía vas a encontrar palabras difíciles de entender. Estas palabras difíciles de entender están en negrita y señaladas con un asterisco \*. **\*Ejemplo:** ejemplo.

Estas palabras difíciles de entender están explicadas en el documento y en el capítulo llamado Palabras difíciles de entender. El capítulo Palabras difíciles de entender está al inicio del documento.

La guía para validar se divide en 2 guías. Esta es la segunda parte de la guía para validar. En esta parte veremos cómo tiene que ser el diseño y las imágenes de un documento que está en lectura fácil.

Cada capítulo de la guía tiene una parte final llamada Recuerda. En la parte de Recuerda tienes un resumen con las pautas que tienes que recordar cuando validas un texto en lectura fácil.

Al final de esta guía puedes encontrar una lista de chequeo. Una lista de chequeo es una lista para comprobar que algo está bien y que cumple con todo lo que queremos. En esta lista de chequeo puedes encontrar las pautas que tienes que revisar en los textos de lectura fácil.

Esta guía se basa en los documentos:

- Información para todos de Inclusion Europe.
- Lectura fácil: Métodos de redacción y evaluación de Oscar García Muñoz.
- Norma española experimental UNE 153101 EX de mayo de 2018.

**Lista de palabras difíciles Página 1** 

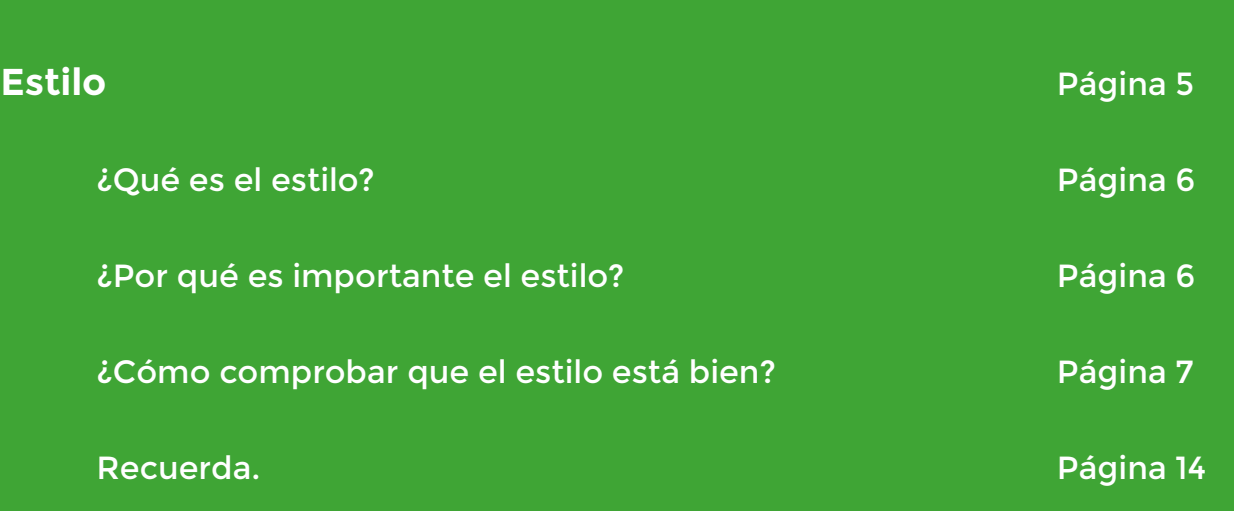

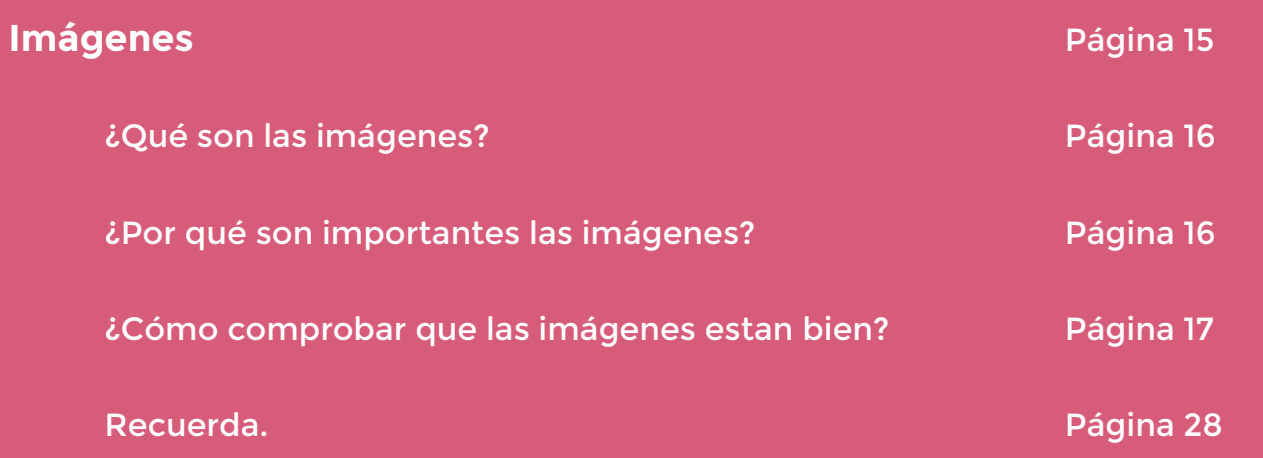

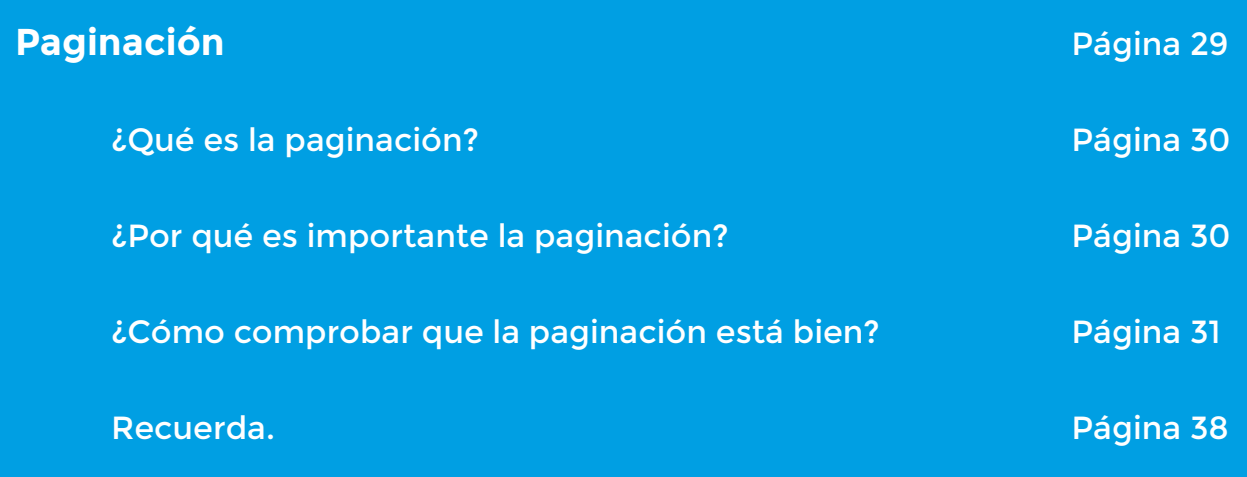

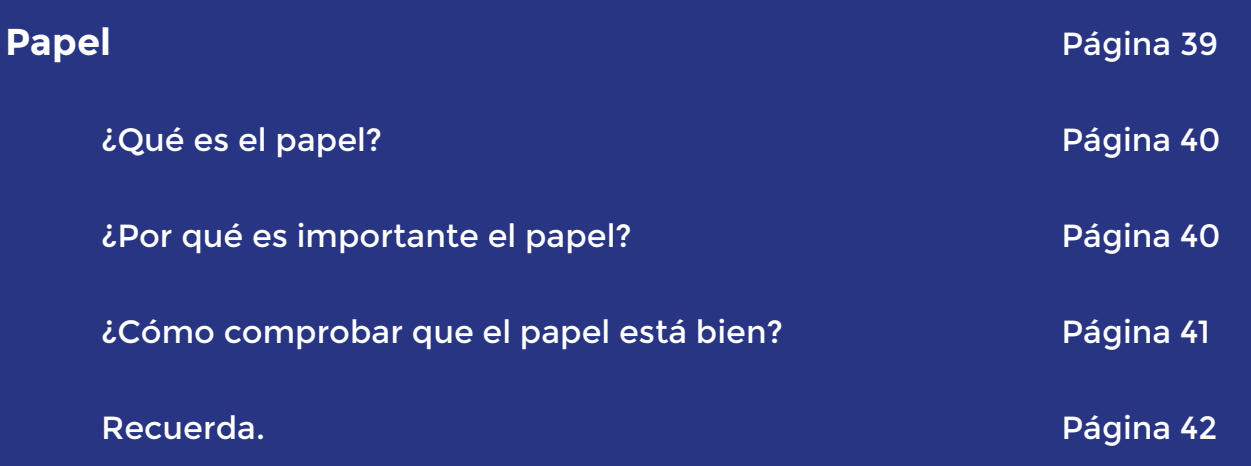

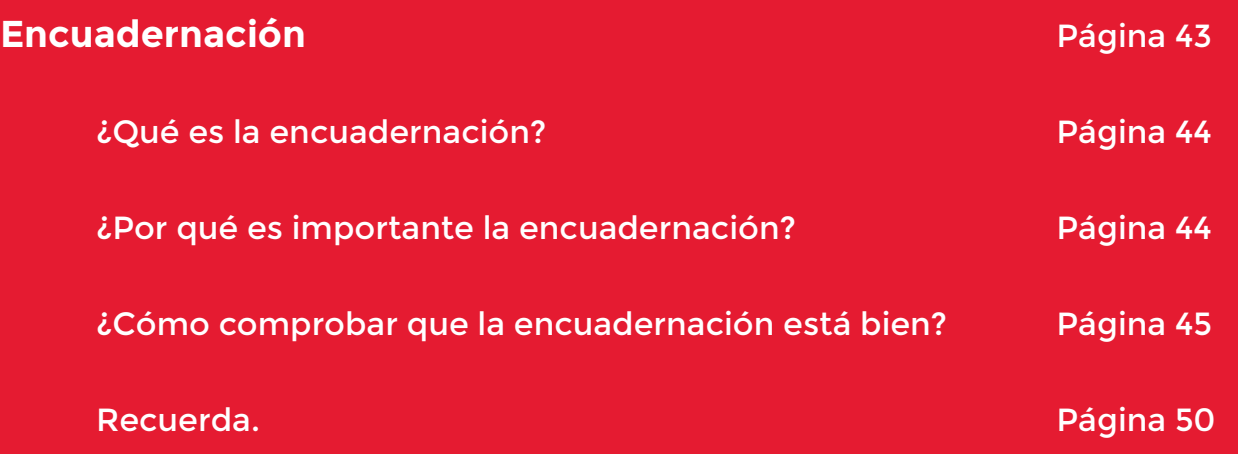

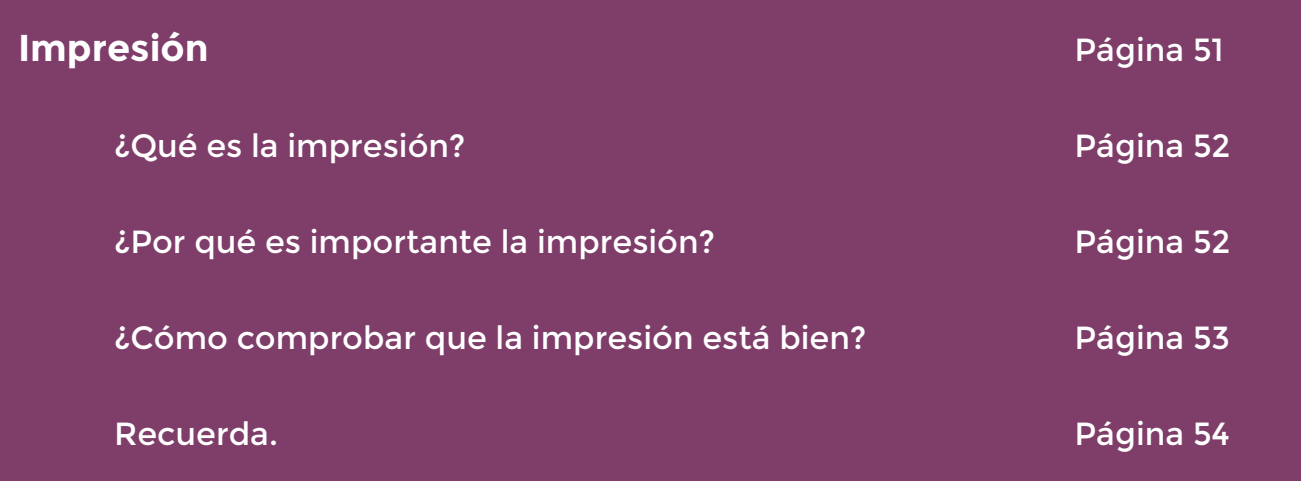

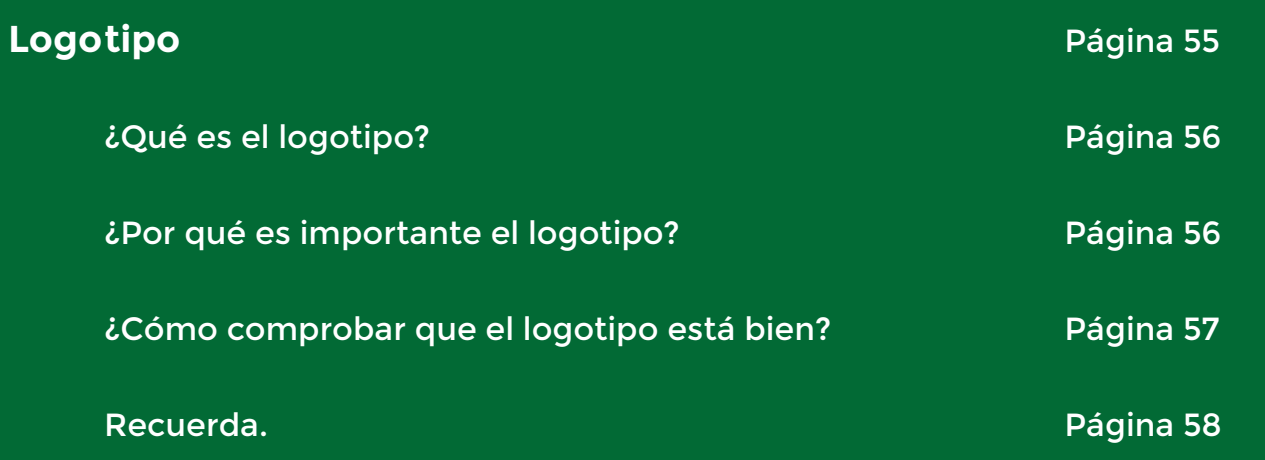

**Lista de chequeo** Página 59

Página 1 de 62

- **\*Debate:** es cuando dos o más personas dicen opiniones diferentes sobre un mismo tema.
- **\*Derechos de autor:** Los derechos de autor son los derechos que tiene la persona sobre el producto que ha creado.
- **\*Encabezados:** es la estructura que está en la parte de arriba del documento.
- **\*Encuadernación:** es juntar varias hojas de un documento y ponerles anillas o coserlas.
- **\*Estilo:** es la forma de escribir y organizar un texto.

**\*Imágenes:** son las fotos, dibujos o símbolos sobre personas, animales o cosas.

**\*Imágenes con copyleft:** Son imágenes que su autor permite que otras personas puedan usar o cambiar. Para usar estas imágenes tienes que mencionar al autor en alguna parte del documento.

#### **\*Imágenes con copyright.**

Son imágenes que solo puede usar su autor. Para usar imágenes con copyright tienes que pedir permiso al autor o pagar por la imagen.

#### **\*Imágenes con Creative Commons.**

Son imágenes que su autor permite que otras personas puedan usar.

#### **\*Imágenes de dominio público:** Son imágenes

que tenían derecho de autor pero ahora son de uso público porque su autor ha muerto.

Página 3 de 62

**\*Impresión invertida:** es un tipo de impresión en el que las letras salen escritas al revés como si las viésemos con un espejo.

**\*Impresión:** es sacar en papel los textos que escribimos en el ordenador.

- **\*Índice:** se pone al principio del documento. En el índice están los títulos de las partes que forman el documento y a su lado el número de la página en la que lo encontramos.
- **\*Logotipo:** es la imagen o el nombre que identifica a una empresa o un producto.
- **\*Paginación:** son los elementos que nos ayudan a movernos por el documento como por ejemplo el índice.
- **\*Títulos:** son los nombres que le ponemos a las distintas partes del documento.

#### Página 4 de 62

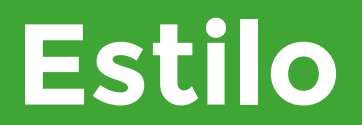

Página 12 de 60 Página 2 de 55 Página 5 de 62

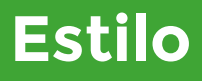

#### **¿Qué es el estilo?**

El estilo es la forma de escribir y organizar un texto.

#### **¿Por qué es importante el estilo?**

El estilo es importante porque es la estructura que lleva el documento. El estilo puede hacer que el texto sea más fácil de leer.

Para que un texto se pueda leer bien el estilo tiene que ser limpio, con muchos espacios entre las letras y las líneas.

En lectura fácil el estilo tiene unas pautas propias.

Página 6 de 62

#### **¿Cómo comprobar que el estilo está bien?**

Para comprobar que el estilo está bien tienes que revisar los siguientes puntos:

#### **1. Revisa que has puesto una idea por cada frase.**

Evita poner más de una idea por frase. Las frases tienen que ser cortas.

#### **Ejemplo.**

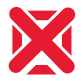

Puedes votar en blanco, porque tienes derecho a votar.

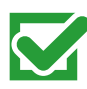

Puedes votar en blanco Pueues votales derecho a votar.

Página 7 de 62

#### **2. Revisa que todo lo que has puesto es importante.**

Pon solo las cosas que sean importantes en el texto. Si pones cosas que no son importantes puedes confundir y hacer que la persona que lee el texto se fije en cosas menos importantes.

#### **Ejemplo.**

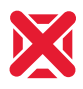

Mérida tiene muchos habitantes y 4 mujeres que se llaman Almudena.

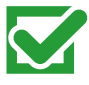

Mérida tiene muchos habitantes.

#### **3. Revisa que no has puesto mucha información.**

- Evita poner mucha información en una frase o en el texto.

#### **Ejemplo.**

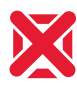

Mira que el gas de la cocina esté bien apagado cuando no lo utilices, puesto que puede haber un escape de gas y los escapes de gas son muy peligrosos.

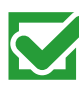

Mira que el gas de la cocina está apagado cuando no lo usas. Porque puede haber un escape de gas y es peligroso.

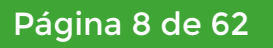

- Evita poner mucha información de cosas que ya han pasado.

#### **Ejemplo.**

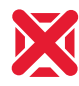

Tengo un ordenador nuevo porque el otro se ha roto cuando estaba tendiendo la ropa en casa de mi abuela.

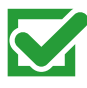

Tengo un ordenador nuevo porque el otro se ha roto.

**Evita poner más de una opinión sobre algo.**  Cuando hay muchas opiniones en un texto, se contradice lo que decimos y esto confunde a quien lee el texto.

#### **Ejemplo.**

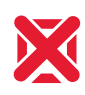

La chaqueta de Ricardo no me gusta porque es gris aunque tiene que ser muy cómoda.

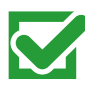

La chaqueta de Ricardo no me gusta.

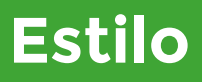

- Evita contar la información utilizando números o gráficas. Cuando uses gráficas o tablas tienen que ser sencillas y tienes que explicarlas bien.

#### **Ejemplo.**

 $\blacktriangledown$ 

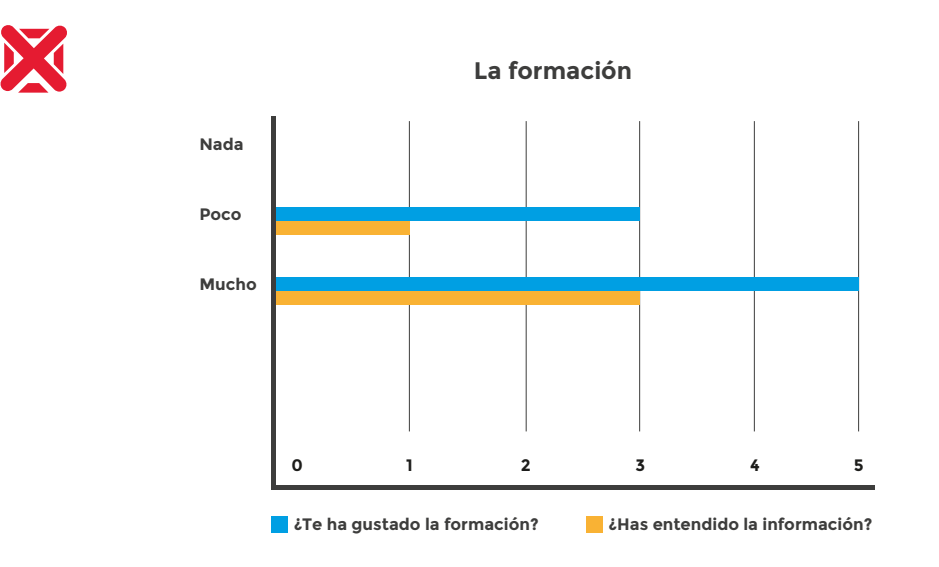

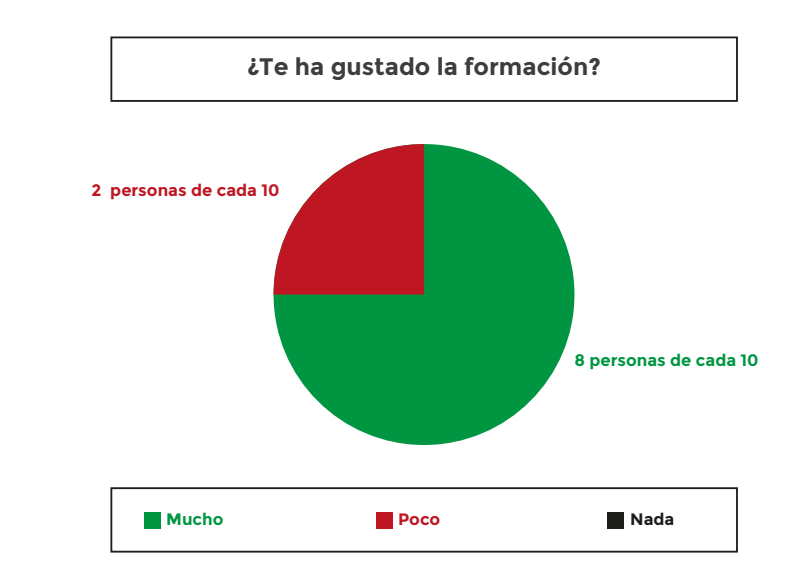

Página 10 de 62

- Evita dar muchas explicaciones en el texto. Solo tienes que poner la información importante para que se entienda bien el texto.

#### **Ejemplo.**

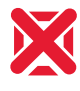

Mañana voy a levantarme temprano porque como dice mi abuela hay que aprovechar el día.

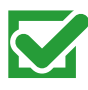

Mañana voy a levantarme temprano para aprovechar el día.

#### - Evita crear **\*debates** en el texto. El debate es cuando dos o más personas dicen opiniones diferentes sobre un mismo tema.

#### **Ejemplo.**

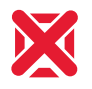

Los hombres y las mujeres tienen que cobrar lo mismo. Las mujeres tienen que cobrar más que los hombres. Los hombres tienen que cobrar más que las mujeres.

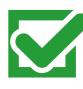

Los hombres y las mujeres tienen que cobrar lo mismo.

Página 11 de 62

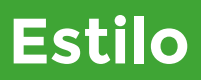

- Junta en bloques la información del texto que está relacionada.

#### **Ejemplo.**

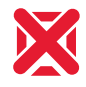

Belén va esta tarde al cine para ver una película.

La película que va a ver se llama Halloween.

Es una película de miedo. Luego Belén irá a cenar con Jaime porque es su cumpleaños.

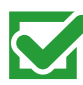

Belén va esta tarde al cine para ver una película. La película que va a ver se llama Halloween. Es una película de miedo.

Luego Belén irá a cenar con Jaime porque es su cumpleaños.

Página 12 de 62

#### **4. Revisa que cuando resumas un texto esté siempre igual.**

Cuando resumes un texto tienes que seguir siempre el mismo orden.

#### **Ejemplo.**

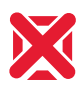

La democracia es una forma de gobernar. Democracia significa que el pueblo tiene poder. En una democracia el pueblo tiene el poder de decidir.

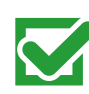

La democracia es una forma de gobernar. Democracia significa que el pueblo tiene poder.

#### **Recuerda:**

 La democracia es la forma de gobierno en la que el pueblo tiene el poder.

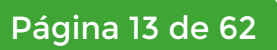

#### **Recuerda.**

- Pon una idea por frase.
- Pon solo las cosas más importantes y la información necesaria.
- No pongas opiniones personales.
- Cuando uses gráficas tienen que ser fáciles de entender.
- No crees debates en el texto.
- Junta en bloques la información del texto que está relacionada.
- Haz resúmenes al final del texto como recordatorio.

Página 15 de 62

#### **¿Qué son las imágenes?**

Las imágenes son las fotos, dibujos o símbolos sobre personas, animales o cosas.

Las imágenes en la lectura fácil apoyan lo que dice el texto.

#### **¿Por qué son importantes las imágenes?**

Las imágenes son importantes porque ayudan a entender mejor la información de un texto.

La imágenes tiene que estar relacionada con el texto.

En lectura fácil las imágenes tienen unas pautas propias.

Página 16 de 62

#### **¿Cómo comprobar que las imágenes están bien?**

Para comprobar que las imágenes están bien tienes que revisar los siguientes puntos:

#### **1. Revisa que la imagen está relacionada con el texto.**

La imagen tiene que aclarar lo que dice el texto.

#### **Ejemplo.**

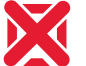

Para apuntarte al curso llama a:

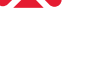

600 00 00 00

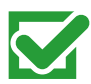

Para apuntarte al curso llama a:

600 00 00 00

#### **2. Revisa que siempre pones el mismo tipo de imagen.**

#### **Ejemplo.**

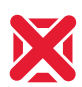

Mi coche es de color rojo

y tiene unos altavoces nuevos.

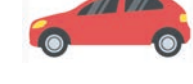

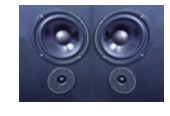

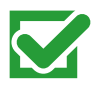

Mi coche es de color rojo

y tiene unos altavoces nuevos.

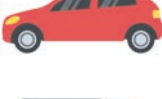

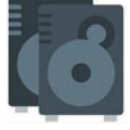

Página 17 de 62

#### **3. Revisa si las imágenes tienen \*derechos de autor.**

Los derechos de autor son los derechos que tiene la persona sobre el producto que ha creado. En este caso son los derechos que tiene el autor sobre una imagen.

Cuando la imagen tiene derechos de autor tienes que poner el nombre del autor porque lo dice el Real Decreto Legislativo 1/1996, de 12 de abril, por el que se aprueba el texto refundido de la Ley de Propiedad Intelectual.

Tú puedes usar una imagen dependiendo del tipo de derecho que tiene el autor sobre ella.

#### Página 18 de 62

Los derechos sobre imagen que hay son:

#### **\*Imágenes con copyright.**

Son imágenes que solo puede usarlas su autor. Para usar imágenes con copyright tienes que pedir permiso al autor o pagar por la imagen. Cuando usas imágenes con copyright tienes que poner el símbolo de copyright

seguido del año que se hizo la imagen y el nombre del autor.

La imagen tiene que aclarar lo que dice el texto.

#### **Ejemplo.**

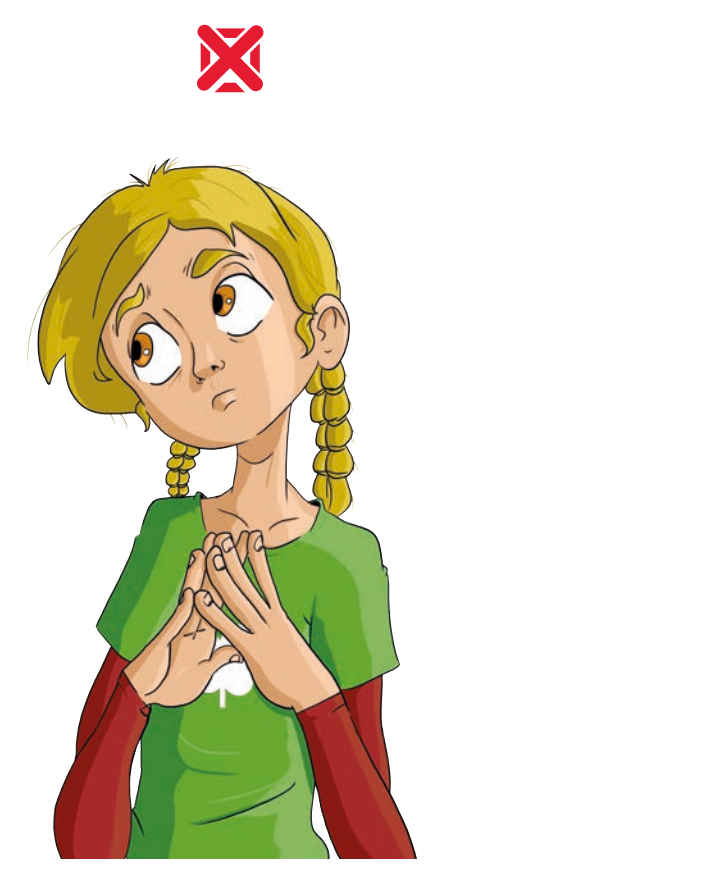

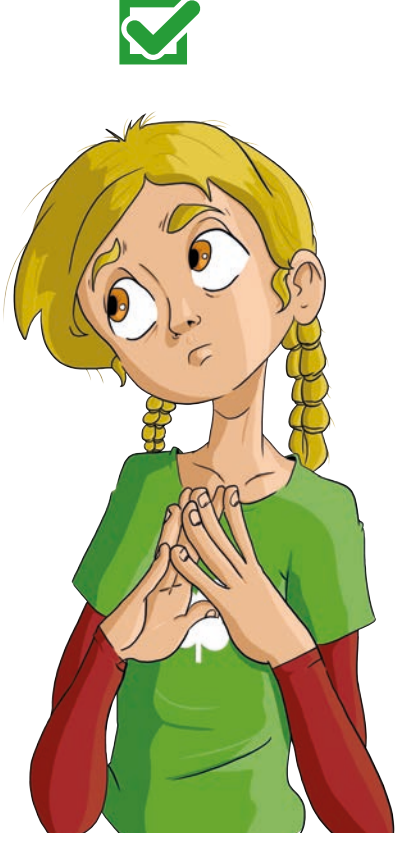

**C** 2018, Plena inclusión Extremadura

Página 19 de 62

#### **\*Imágenes con copyleft.**

Son imágenes que su autor permite que otras personas puedan usarlas o cambiarlas. Para usar estas imágenes tienes que mencionar al autor en alguna parte del documento.

#### **Ejemplo.**

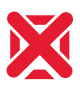

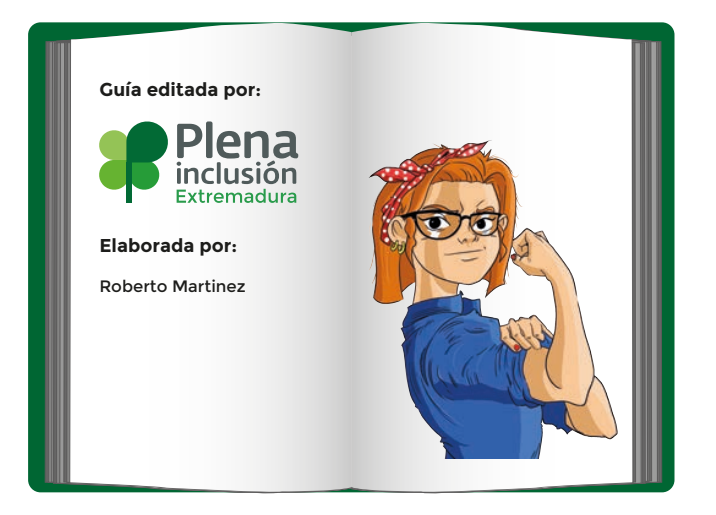

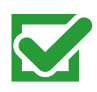

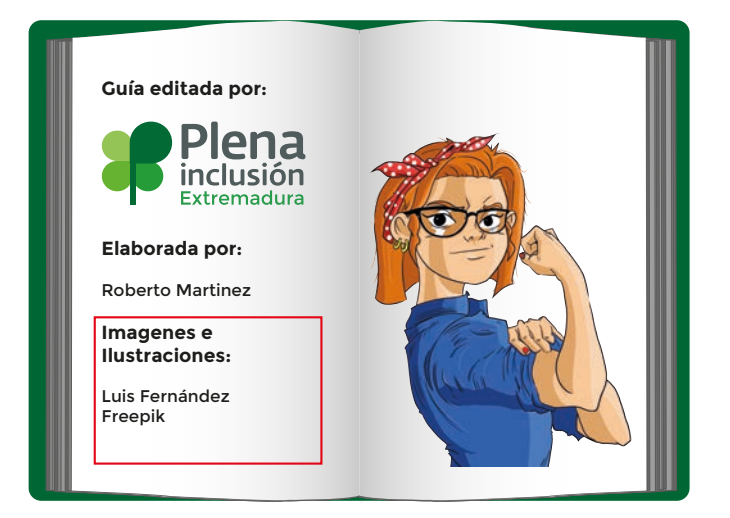

Página 20 de 62

#### **\*Imágenes de dominio público.**

Son imágenes que tenían derecho de autor pero ahora son de uso público porque su autor ha muerto. No es necesario poner quién ha hecho esta imagen Cuando pones quién ha hecho la imagen el texto tiene que ir debajo de la imagen.

#### **Ejemplo.**

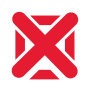

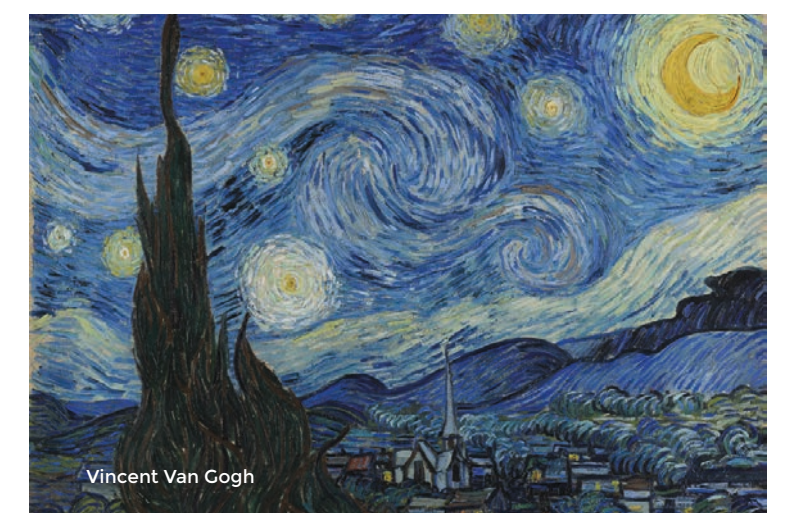

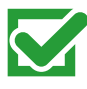

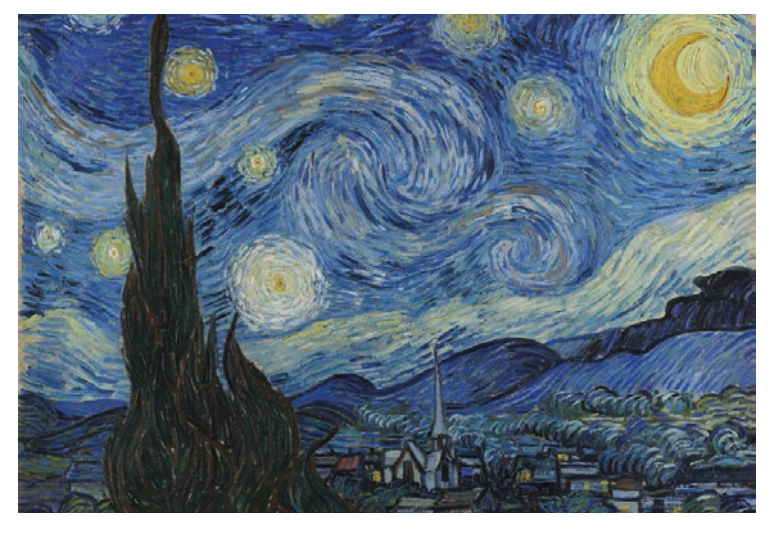

Vincent Van Gogh

#### Página 21 de 62

**\*Imágenes con Creative Commons.** Son imágenes que su autor permite que otras personas puedan usar. Estas imágenes no se pueden cambiar y no se pueden usar en documentos que se van a vender. Para usar estas imágenes tienes que poner el símbolo de Creative Commons y mencionar al autor.

**Ejemplo.**

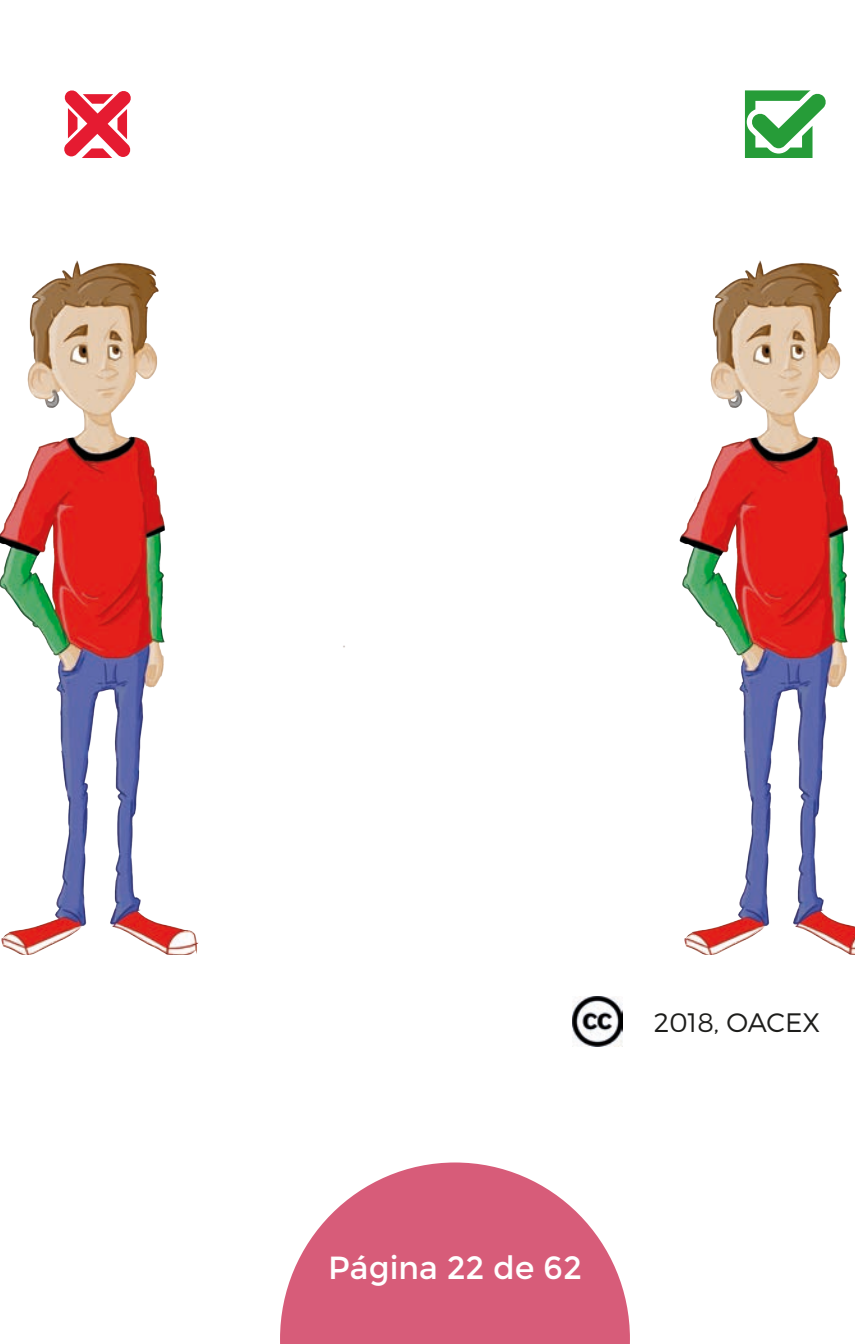

**4. Revisa que no usas la misma imagen para explicar 2 cosas distintas.**

#### **Ejemplo.**

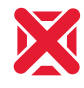

El curso es el 19 de enero.

El calendario está en la pared.

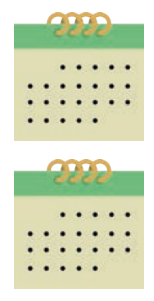

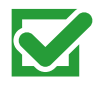

El curso es el 19 de enero.

El calendario está en la pared.

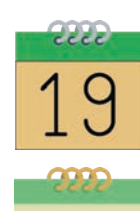

**5. Revisa que la imagen está junto al texto que acompaña.**

#### **Ejemplo.**

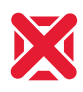

Para apuntarte al curso llama a:  $\left(\bigcup_{i=1}^{n} a_i\right)$ 600 00 00 00

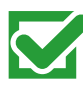

Para apuntarte al curso llama a: 600 00 00 00

Página 23 de 62

#### **6. Revisa que la imagen no está rodeada de texto.**

Cuando pones la imagen en el medio el texto se corta y no se entiende.

#### **Ejemplo.**

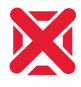

#### Esta imagen es de la plaza de Trujillo. Esta plaza es una de las más bonitas de España. Esta plaza es muy grande. Gracias **a compositor de la compositor de la compositor de la compositor de la compositor de la compositor de la compositor de la compositor de la compositor de la compositor de la compositor de la compositor de la composi** esta plaza plaza<br>Trujillo es de los es<br>uno de los sitios más visitados en Extremadura. Yo siempre que voy a Extremadura visito Trujillo. Además de la plaza Trujillo tiene: - Un castillo. - Una muralla. - Una alcazaba árabe.

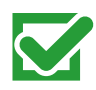

Esta imagen es de la plaza de Trujillo.

Esta plaza es una de las más bonitas de España. Esta plaza es muy grande.

Gracias a esta plaza Trujillo es uno de los sitios más visitados<br>en Extremadura.

Las personas que más visitan Trujillo son de Madrid.

Yo siempre<br>que voy a Extremadura<br>visito Trujillo.

Además de la plaza Trujillo tiene: - Un castillo. - Una muralla.

- Una alcazaba árabe.

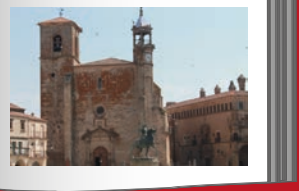

#### **7. Revisa que las imágenes se vean bien.**

#### Evita usar imágenes:

- **Borrosas**
- Con brillo.
- Muy pequeñas.

#### **Ejemplo.**

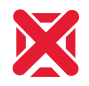

El hombre está leyendo una guía.

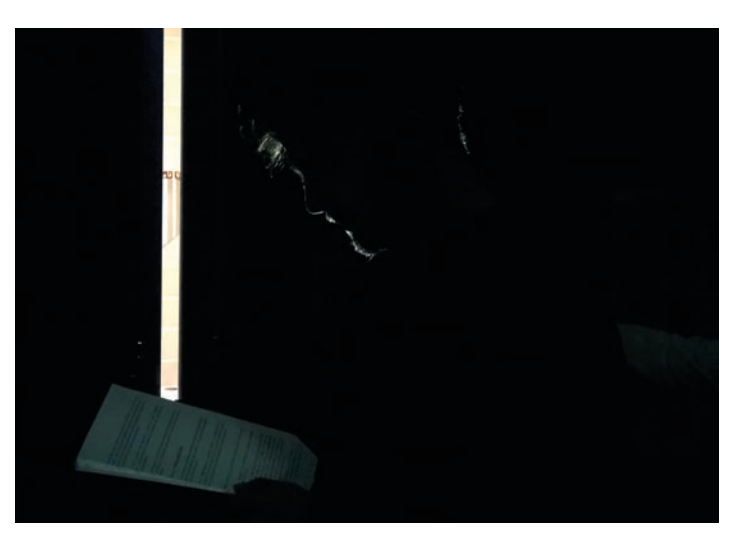

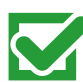

El hombre está leyendo una guía.

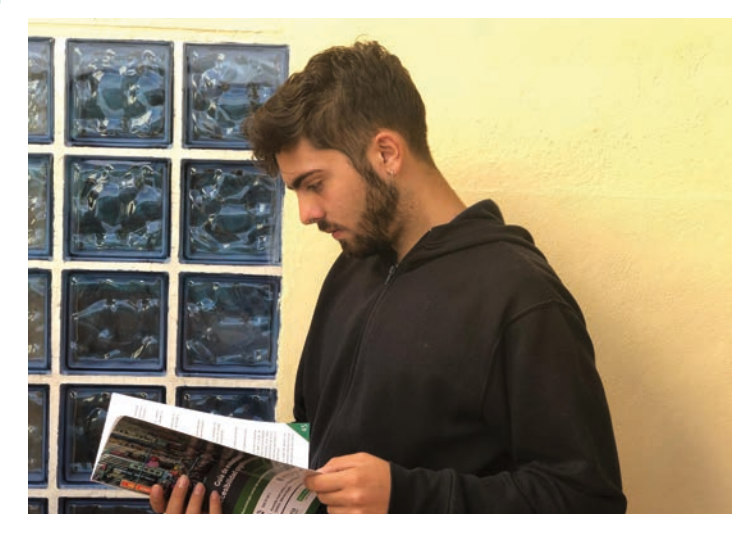

#### **8. Revisa que las imágenes se entiendan bien.**

Evita usar una imagen cuando creas que no se entiende bien.

**Ejemplo.**

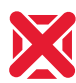

Escribe aquí tus datos.

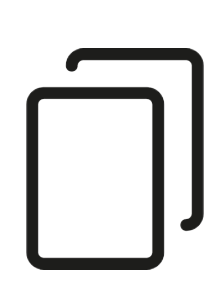

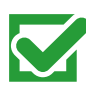

Escribe aquí tus datos.

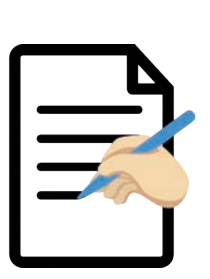

**9. Revisa que la imagen de un texto vaya siempre en el mismo lado.**

#### **Ejemplo.**

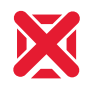

Mi padre se ha comprado un coche de color rojo.

El coche tiene altavoces nuevos.

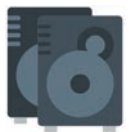

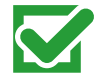

Mi padre se ha comprado un coche de color rojo.

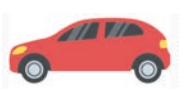

El coche tiene altavoces nuevos.

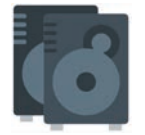

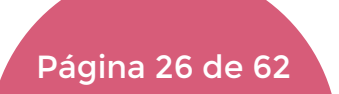

#### **10. Revisa que la imagen tiene título cuando sea necesario.**

Hay imágenes que necesitan título como por ejemplo los cuadros de pintores.

#### **Ejemplo.**

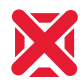

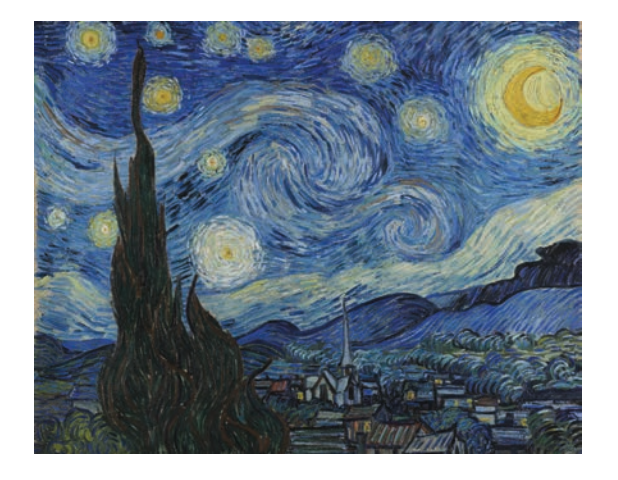

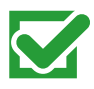

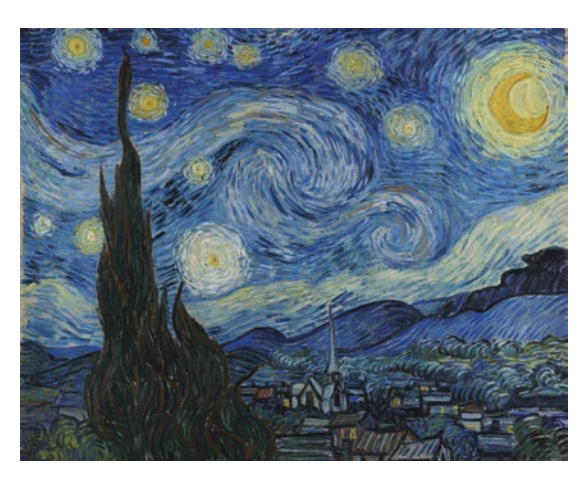

La Noche Estrellada de Vincent Van Gogh.

Página 27 de 62
# **Imágenes**

### **Recuerda.**

- Usa imágenes que estén relacionadas con el texto.
- Usa siempre el mismo tipo de imagen.
- Menciona al autor de la imagen cuando tenga copyright.
- No uses la misma imagen para 2 cosas distintas.
- Pon las imágenes junto al texto que acompaña.
- Pon la imagen siempre en el mismo sitio pero evita que esté rodeada de texto.
- Usa imágenes que se entiendan y se vean bien.
- Pon un título a la imagen cuando haga falta.

Página 29 de 62

### **¿Qué es la \*paginación?**

La paginación son los elementos que nos ayudan a movernos por el documento.

Algunos elementos que se usan en la paginación son:

- **•** El índice
- · Los títulos
- Los números que se ponen al final de la página.

### **¿Por qué es importante la paginación?**

La paginación es importante porque nos ayuda a movernos por el documento.

Gracias a la paginación podemos encontrar más rápido lo que buscamos dentro del documento.

En lectura fácil la paginación tiene unas pautas propias.

Página 30 de 62

### **¿Cómo comprobar que la paginación está bien?**

Para comprobar que la paginación de un texto está bien tienes que revisar los siguientes puntos:

### **1. Revisa que has puesto un \*índice.**

El índice es la parte del documento que está al principio. En el índice puedes ver en qué página está cada capítulo del documento.

#### **Ejemplo.**

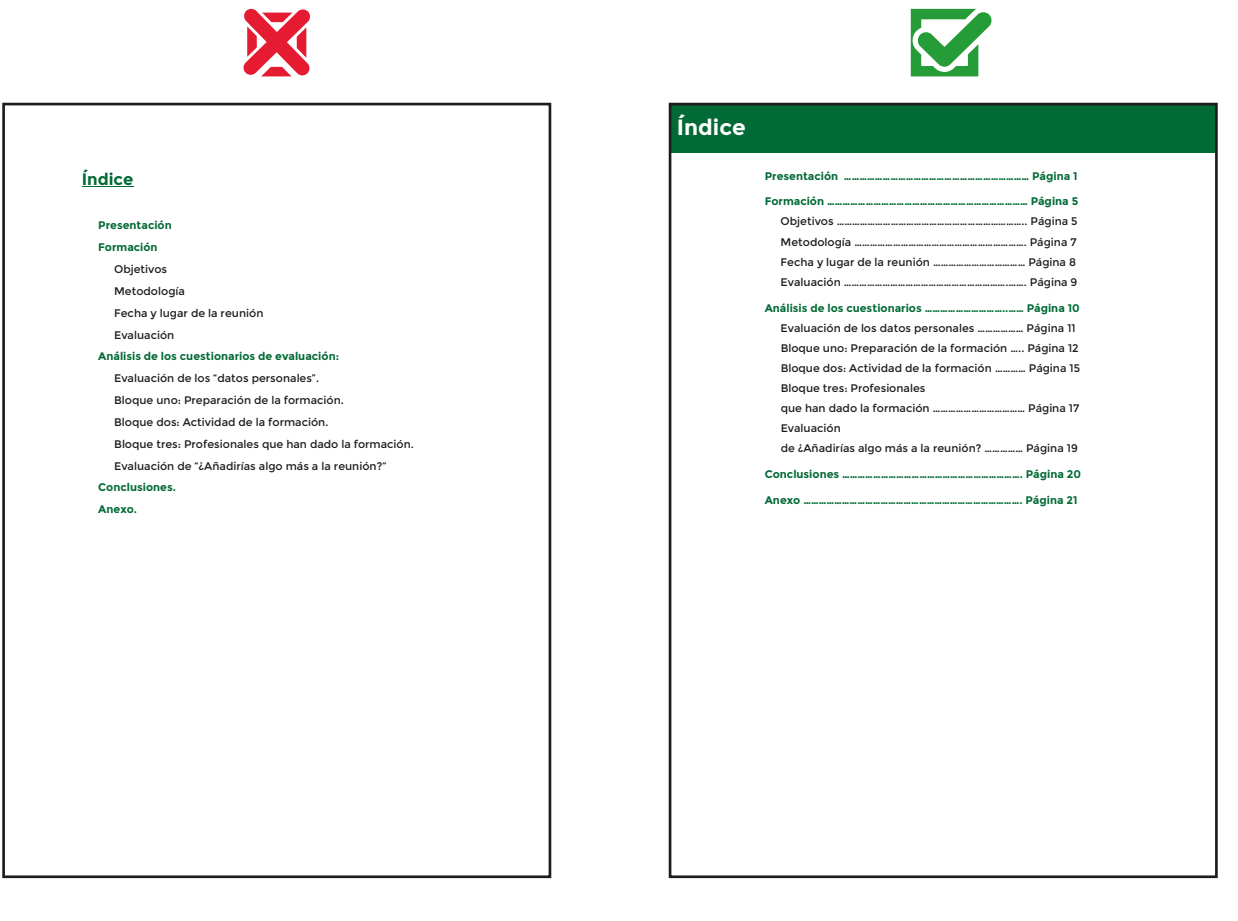

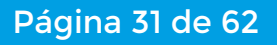

### **2. Revisa que todas las páginas tienen número.**

Cuando hay muchas páginas es mejor poner Página 1 de 20. Esto quiere decir que estas en la primera página de un documento que tiene 20 páginas.

#### **Ejemplo.**

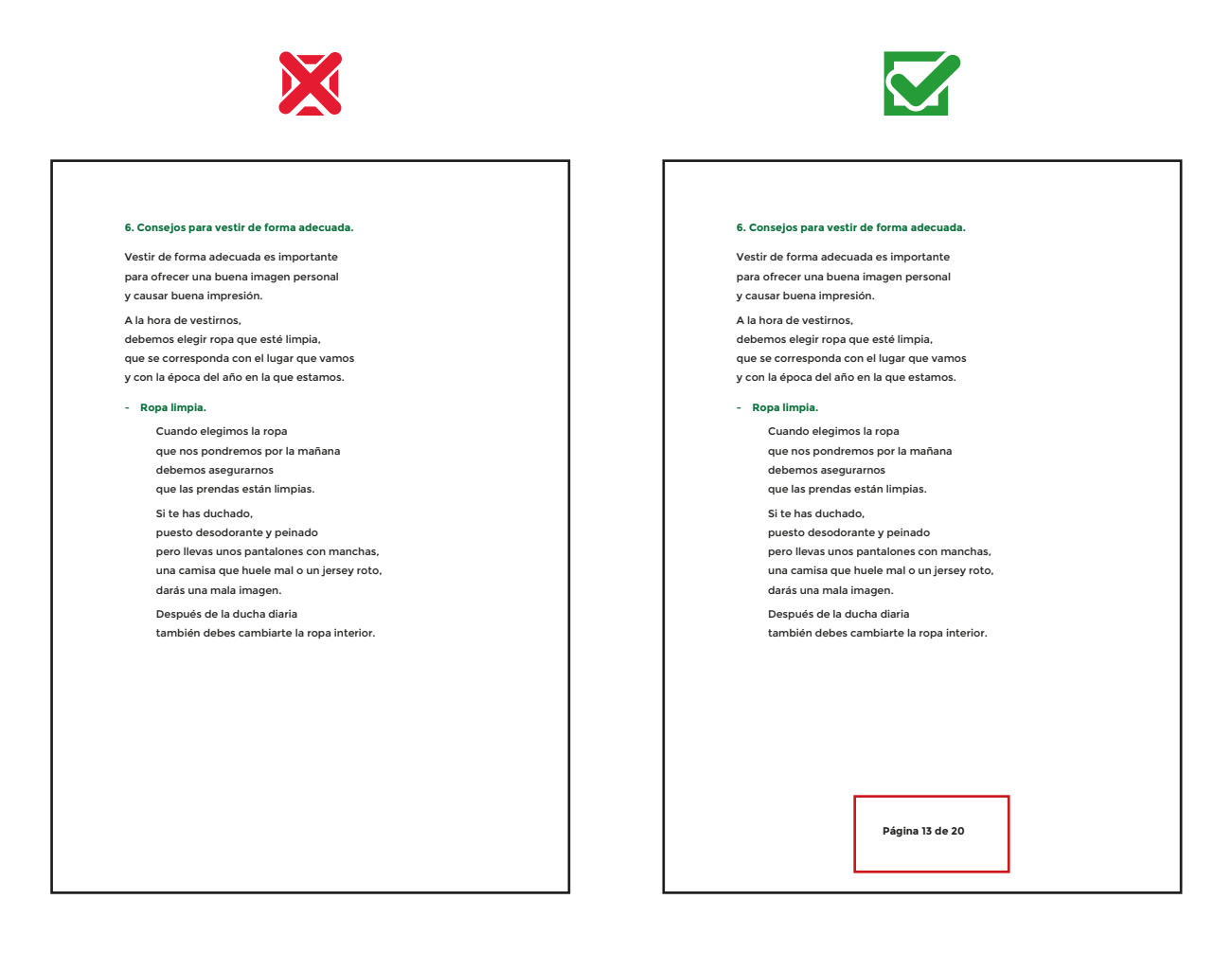

Página 32 de 62

#### **3. Revisa los \*títulos.**

Los títulos son los nombres que le ponemos a las distintas partes del documento.

- Pon siempre el título en el mismo sitio en todo el documento.

#### **Ejemplo.**

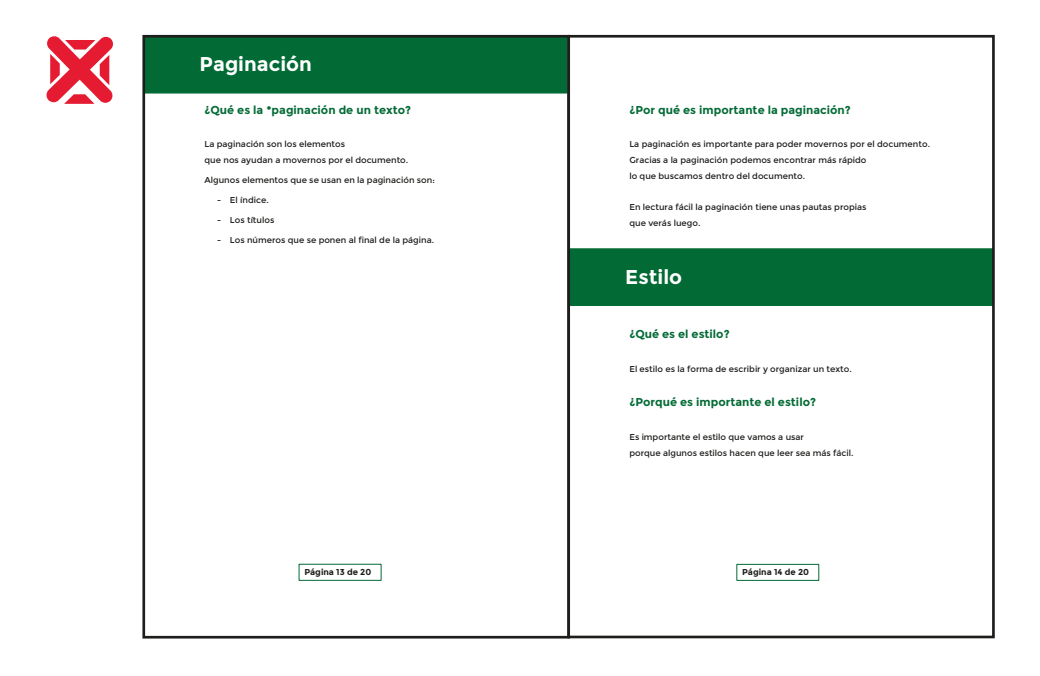

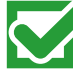

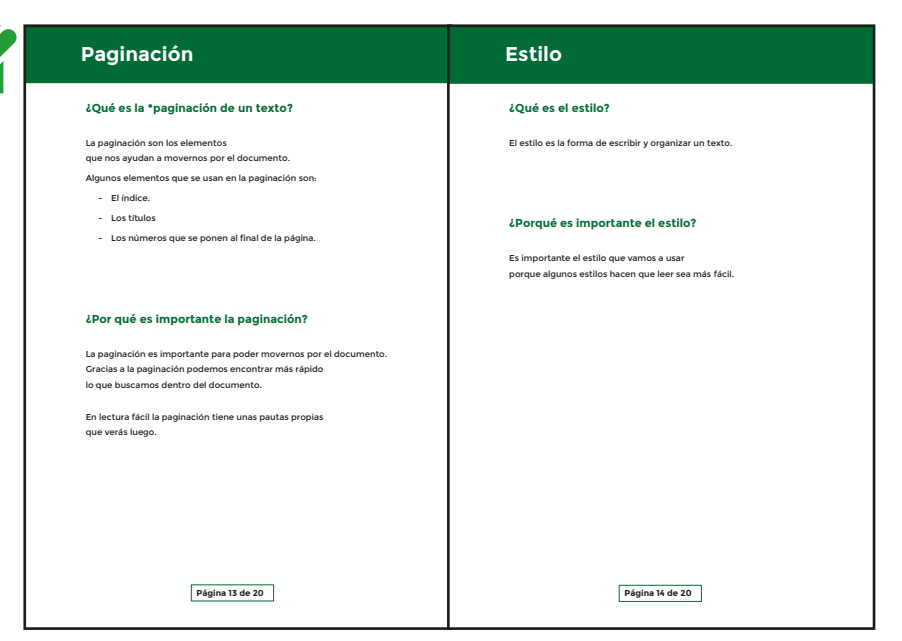

Página 33 de 62

**Es mejor que cada título ocupe una página.** Así es más fácil encontrar lo que buscamos.

#### **Ejemplo.**

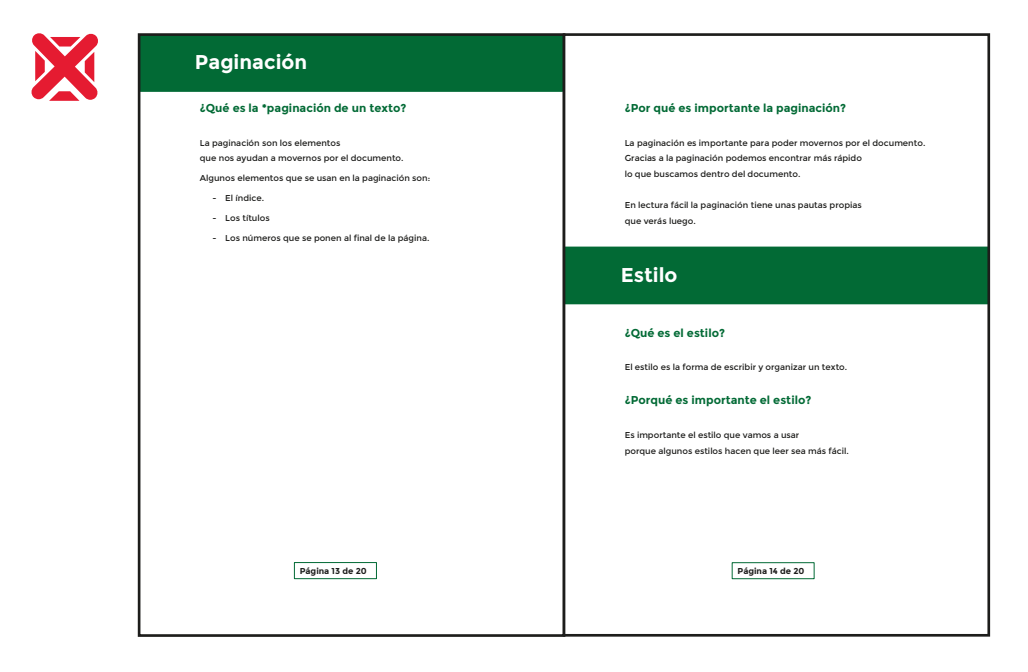

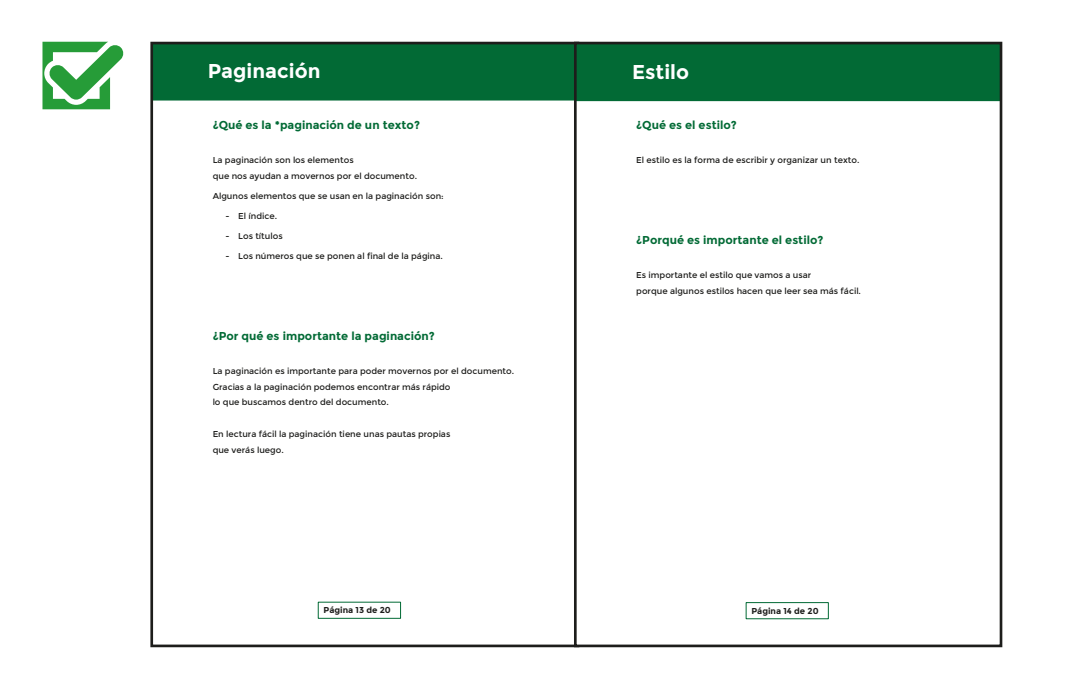

Página 34 de 62

**El título tiene que estar relacionado** con el texto que viene después.

#### **Ejemplo.**

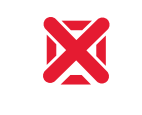

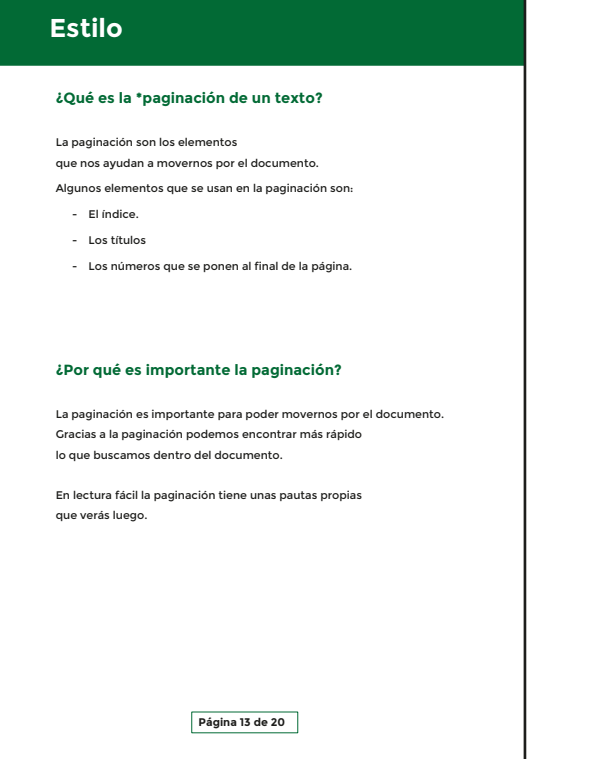

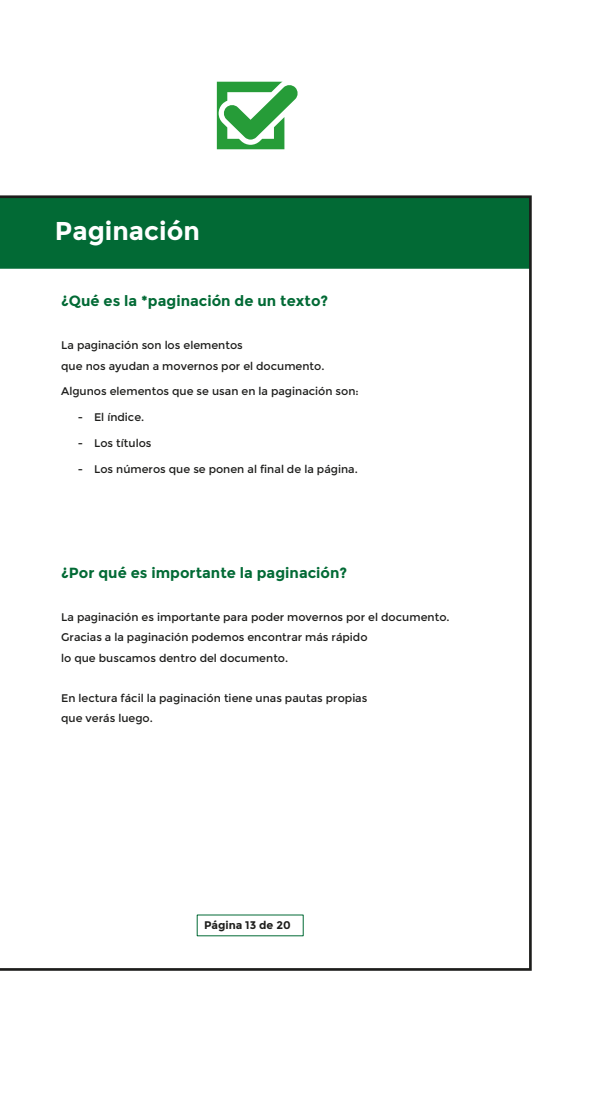

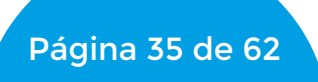

#### **4. Revisa los \*encabezados.**

El encabezado es la estructura que está en la parte de arriba del documento. El encabezado es igual en todas las páginas del documento. En el encabezado puedes poner las imágenes, símbolos o el nombre de los que participan en el documento. Hay documentos que no tienen encabezado.

#### **Ejemplo.**

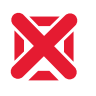

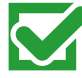

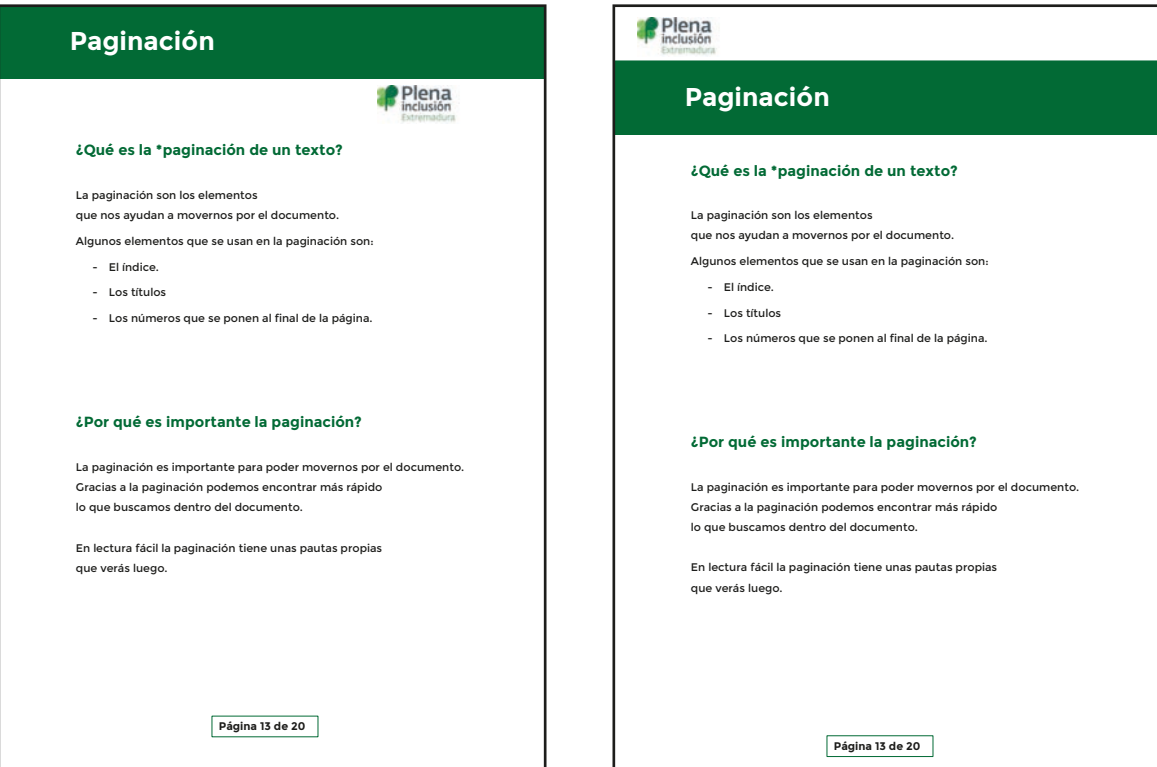

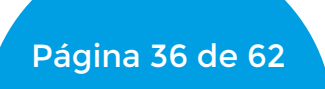

# **5. Revisa que se distinguen las distintas partes del documento.**

### **Ejemplo.**

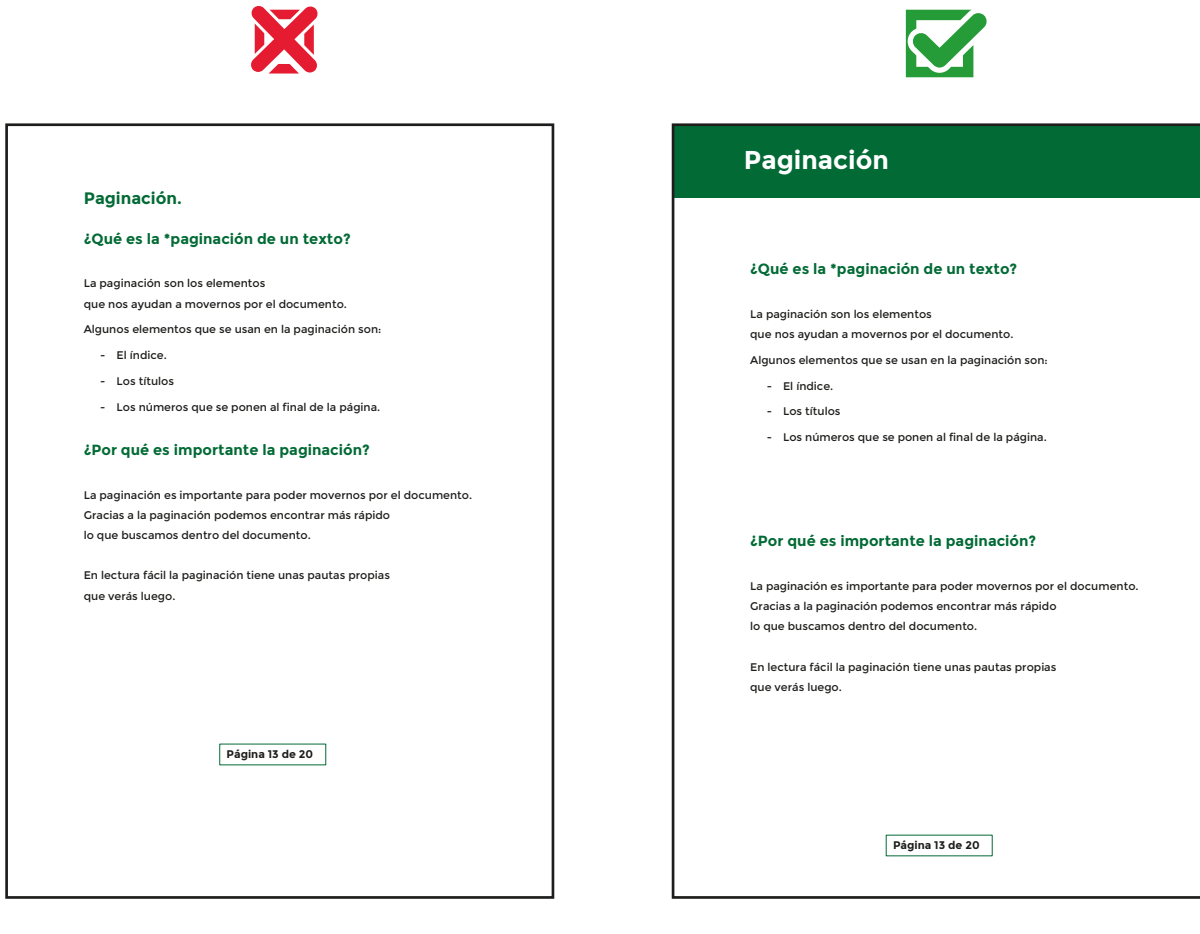

Página 37 de 62

### **Recuerda.**

- Pon índice en los documentos.
- · Pon números en todas las páginas.
- Pon el título siempre de la misma manera.
- Pon el título relacionado con el texto.
- Pon el mismo encabezado en todas las páginas.
- Intenta que cada título ocupe 1 o 2 páginas.
- Intenta que las distintas partes del documento se diferencien bien.

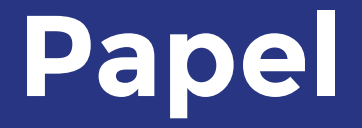

Página 39 de 62

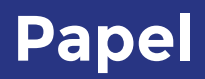

## **¿Qué es papel?**

El papel es el material en el que se escriben los documentos.

### **¿Por qué es importante el papel?**

El papel es importante porque la mayoría de los documentos se hacen en papel.

Los documentos se hacen en papel porque así es más fácil buscar la información en un documento.

En lectura fácil el papel tiene unas pautas propias.

Página 40 de 62

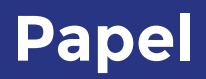

### **¿Cómo comprobar que el papel está bien?**

Para comprobar que el papel está bien tienes que revisar los siguientes puntos:

### **1. Revisa el tipo de papel.**

El papel no puede ser brillante o transparente.

#### **Ejemplo.**

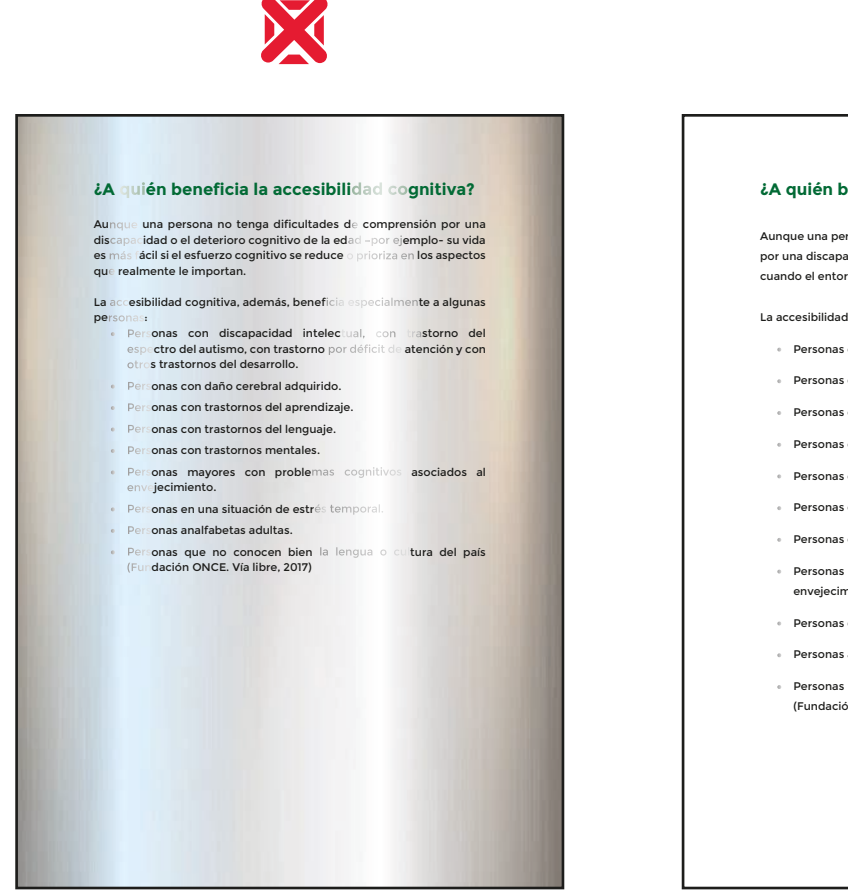

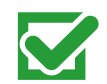

#### **¿A quién beneficia la accesibilidad cognitiva?**

Aunque una persona no tenga dificultades de comprensión por una discapacidad cuando el entorno es accesible tiene que hacer menos esfuerzo.

La accesibilidad cognitiva beneficia a:

- Personas con discapacidad intelectual.
- Personas con trastorno del espectro autista.
- Personas con trastorno por déficit de atención.
- Personas con daño cerebral adquirido.
- Personas con trastornos del aprendizaje.
- Personas con trastornos del lenguaje.
- Personas con trastornos mentales.
- Personas mayores con problemas cognitivos asociados al envejecimiento.
- Personas en una situación de estrés temporal.
- Personas analfabetas adultas.
- Personas que no conocen bien la lengua o cultura del país (Fundación ONCE. Vía libre, 2017)

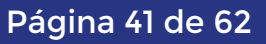

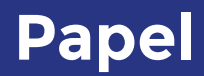

#### **2. Revisa el color del papel.**

Es mejor que uses papel de color blanco.

#### **Ejemplo.**

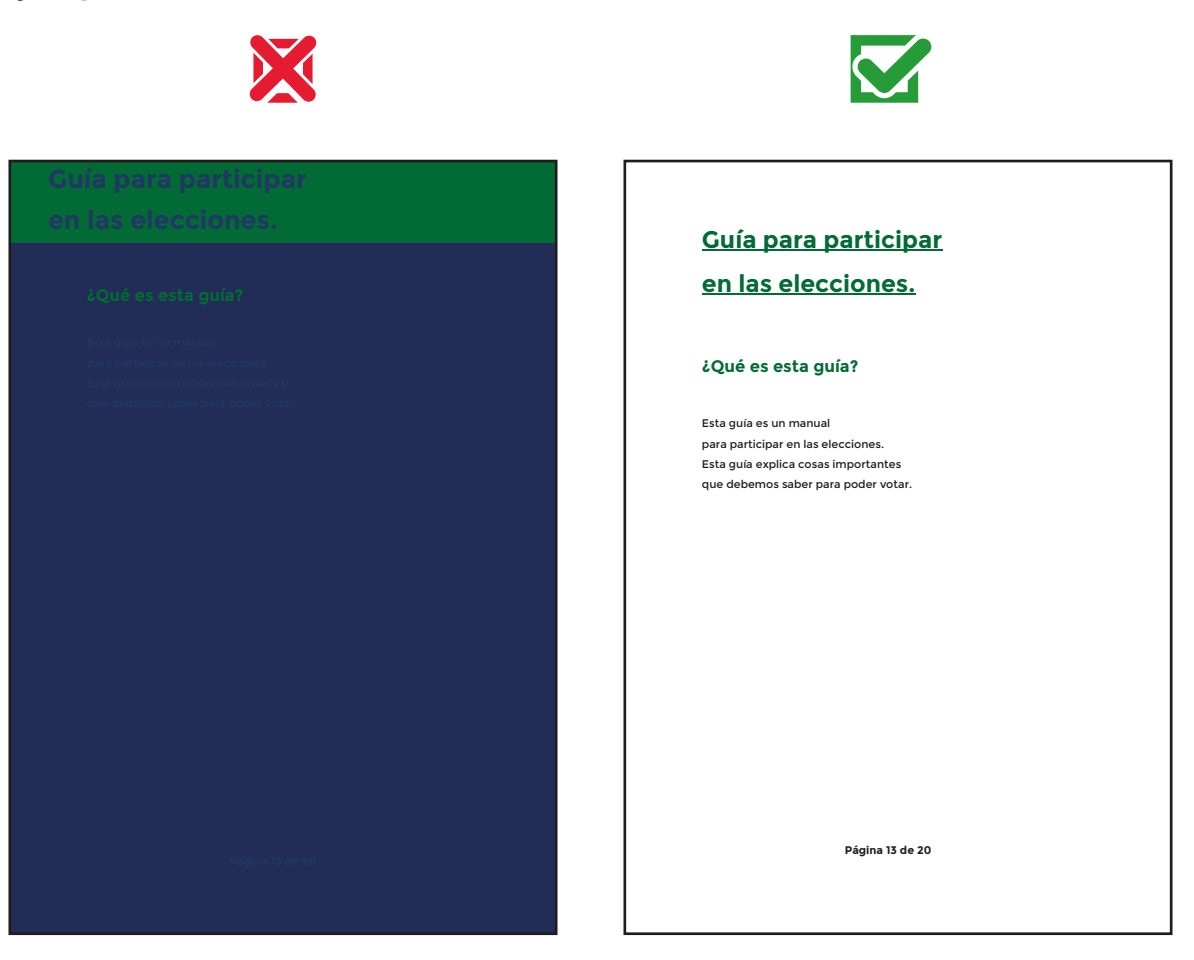

#### **Recuerda.**

- Evita usar papel transparente o con brillo.
- Evita usar papel de colores.

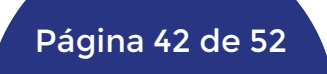

Página 43 de 62

### **¿Qué es la \*encuadernación?**

La encuadernación es el último paso cuando hacemos un documento. Encuadernar es juntar varias hojas de un documento y ponerles anillas o coserlas.

### **¿Por qué es importante la encuadernación?**

La encuadernación es importante porque así el documento está ordenado y es más fácil buscar las cosas que necesitamos.

En lectura fácil la encuadernación tiene unas pautas propias que verás luego.

### **¿Cómo comprobar que la encuadernación está bien?**

Para comprobar que la tipografía de una frase está bien tienes que revisar los siguientes puntos:

Página 44 de 62

### **¿Cómo comprobar que la encuadernación está bien?**

Para comprobar que la encuadernación está bien tienes que revisar los siguientes puntos:

### **1. Revisa que la portada es fácil de entender.**

**-** La portada tiene que estar relacionada con el texto y ser sencilla.

#### **Ejemplo.**

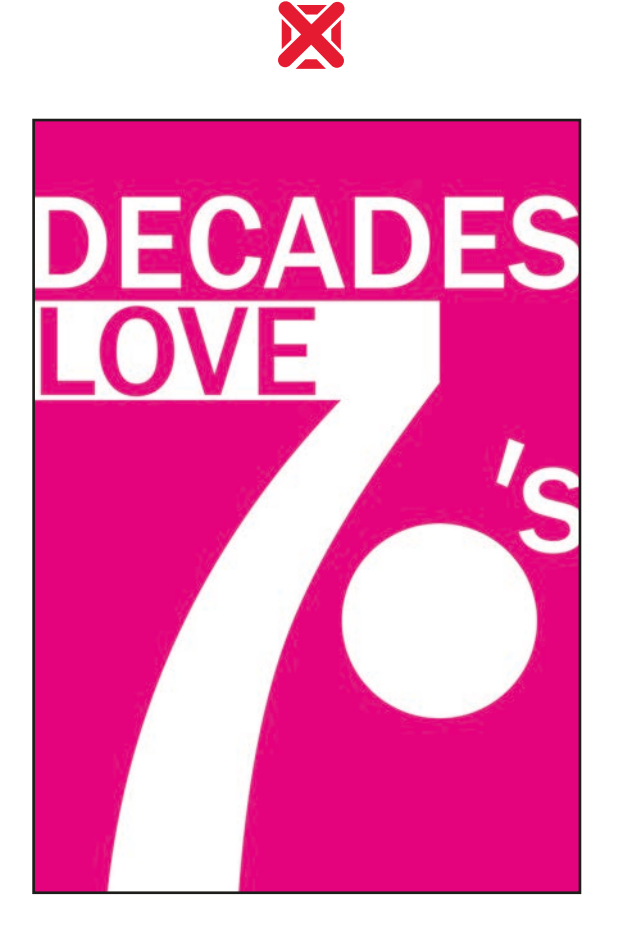

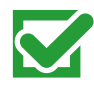

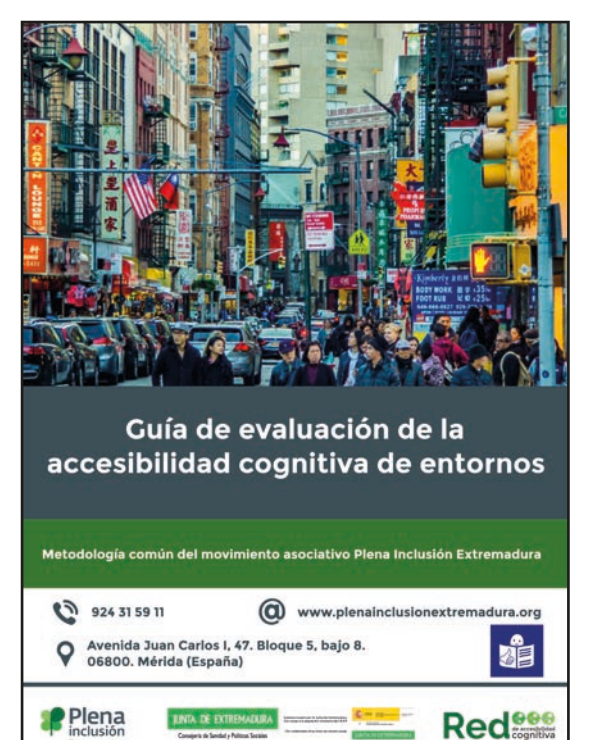

Página 45 de 62

- Evita poner una portada que sean difícil de leer.

### **Ejemplo.**

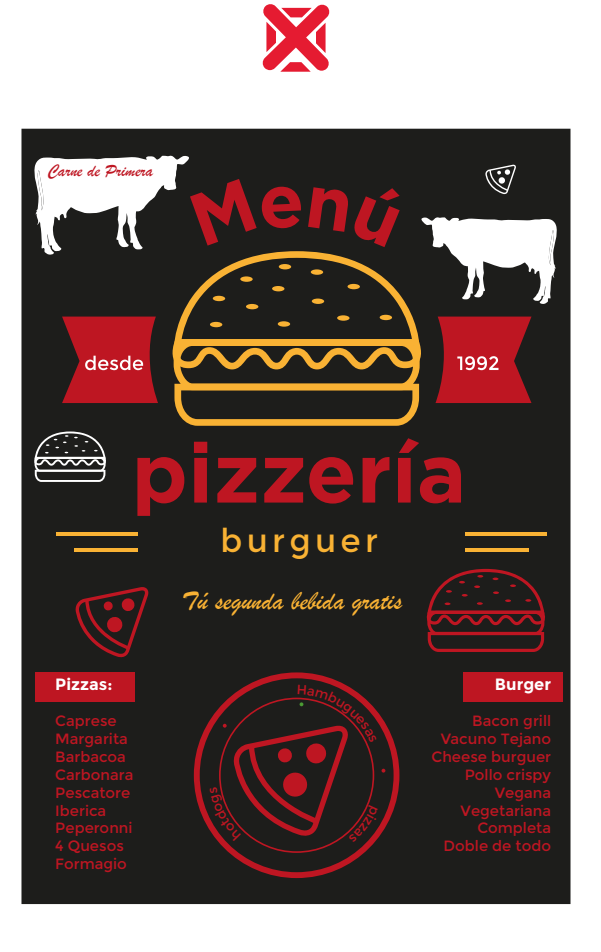

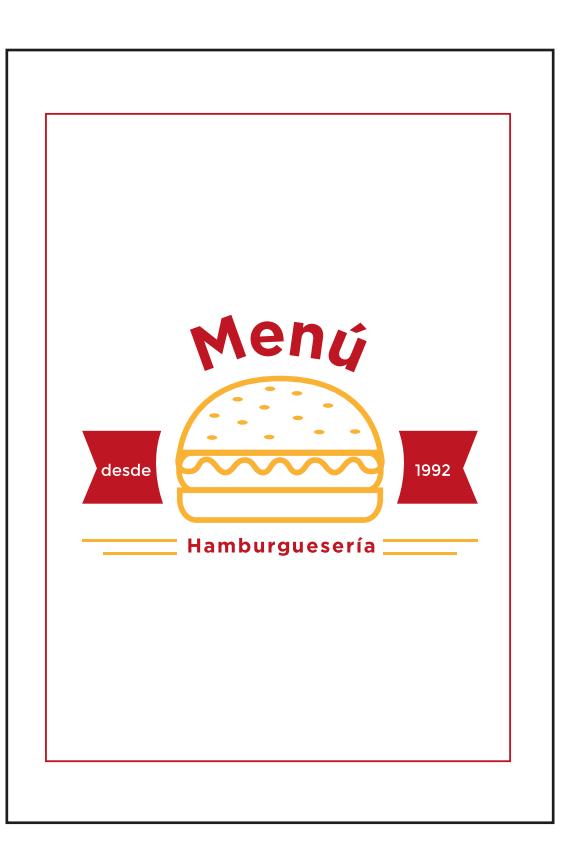

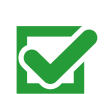

### **2. Revisa el tamaño del documento.**

- El documento no puede ser muy grande o muy pequeño.
	- El tamaño recomendado es de A4 o A5.
	- El tamaño A4 es el tamaño de un folio normal.
	- El tamaño A5 es la mitad de un folio normal.

# **125 mm 105 mm** 148 mm LibroLibro ( **A6 B6**

#### **Ejemplo.**

X

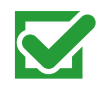

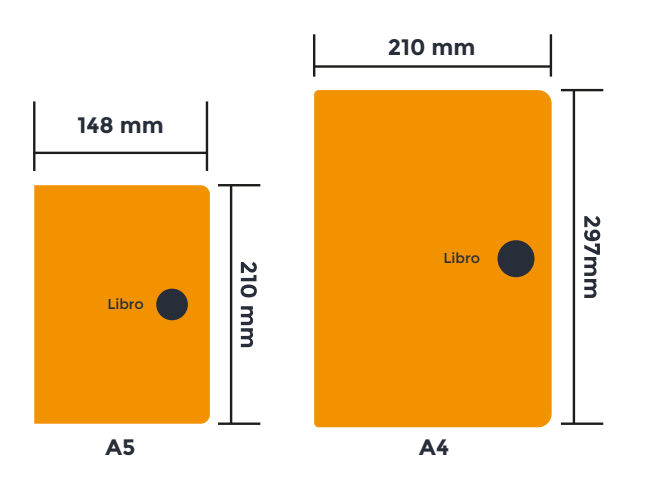

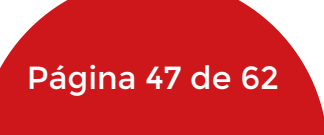

176 mm

**-** El documento tampoco puede ser muy largo Cuando el documento es muy largo hay que separarlo en dos documentos.

### **Ejemplo.**

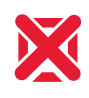

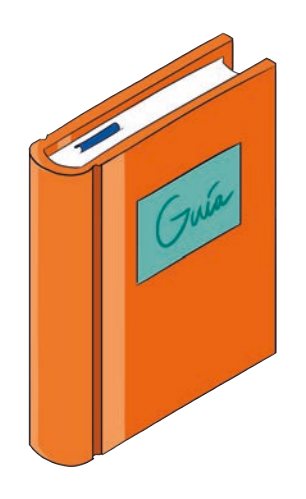

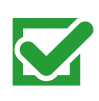

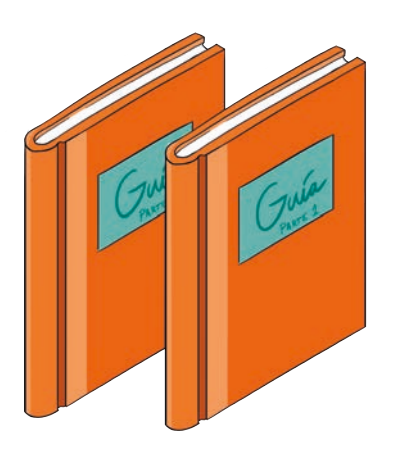

Página 48 de 62

### **3. Revisa la encuadernación.**

La encuadernación se hace en el lado izquierdo de la página. La encuadernación tiene que ponerse en el borde de la página separada del texto para que las letras se puedan leer bien.

#### **Ejemplo.**

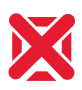

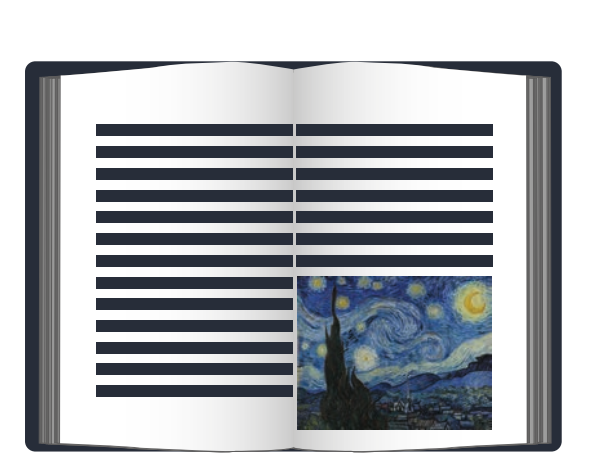

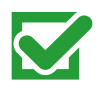

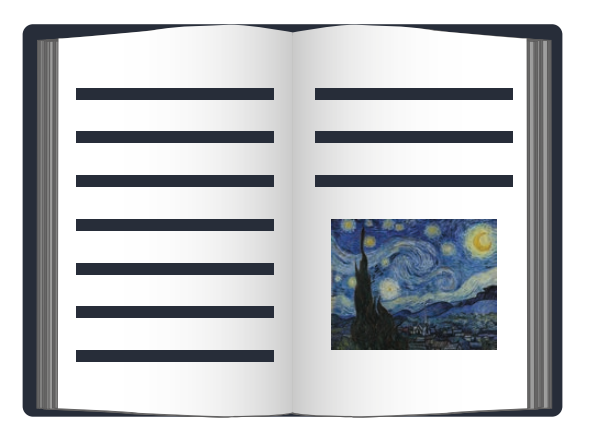

#### **Recuerda.**

- Pon una portada que se entienda bien y esté relacionada con el documento.
- Pon un título en la portada fácil de leer.
- Usa un tamaño de A4 o A5 para hacer los documentos.
- Haz documentos cortos. Los documentos largos tienes que separarlos en 2 o más documentos.
- Encuaderna el documento por el lado izquierdo.
- Evita encuadernar el documento muy cerca del texto.

Página 51 de 62

# **¿Qué es la \*impresión?**

La impresión es imprimir los textos que escribimos en el ordenador.

## **¿Por qué es importante la impresión?**

La impresión es importante porque gracias a ella podemos sacar imágenes y documentos del ordenador a papel como por ejemplo una carta o un libro.

Los documentos como ya hemos visto se leen mejor en papel.

En lectura fácil la impresión tiene unas pautas propias.

Página 52 de 62

### **¿Cómo comprobar que la impresión está bien?**

Para comprobar que la impresión está bien tienes que revisar los siguientes puntos:

- **1. Revisa la impresión.**
- Comprueba que la impresión ha salido clara y se puede leer.

#### **Ejemplo:**

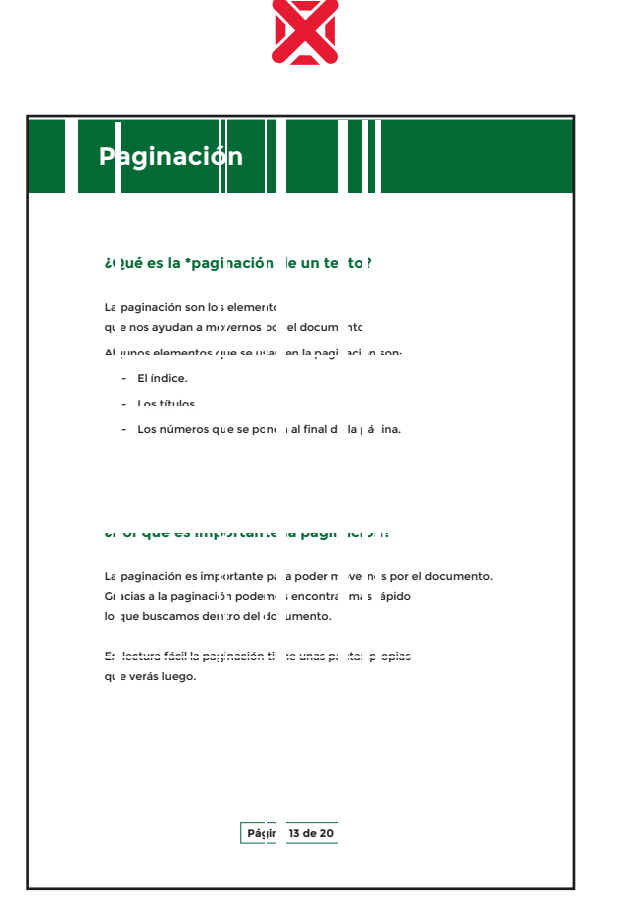

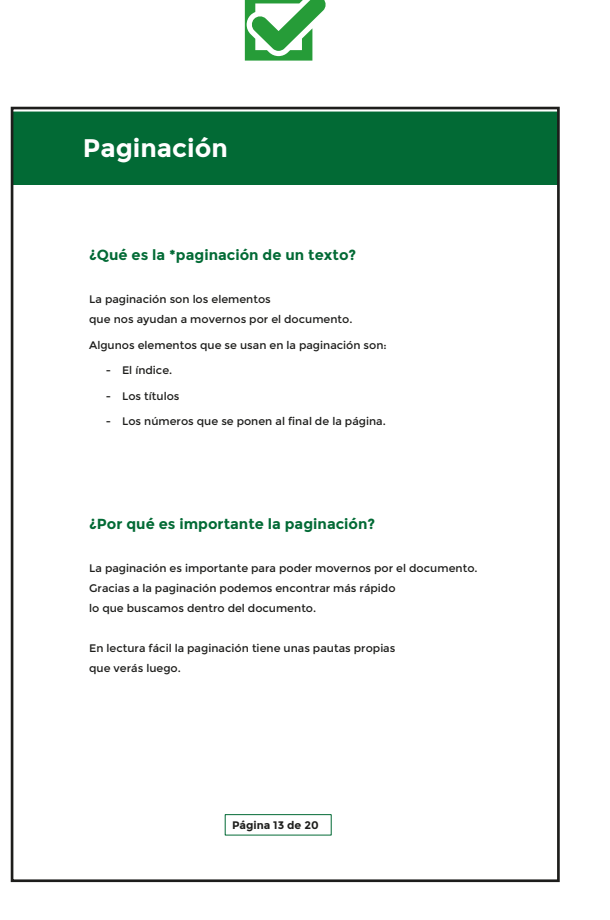

Página 53 de 62

- Comprueba que no has hecho una **\*impresión invertida**.

 Una impresión invertida es cuando en las letras salen escritas al revés, como si las estuviésemos viendo con un espejo.

### **Ejemplo.**

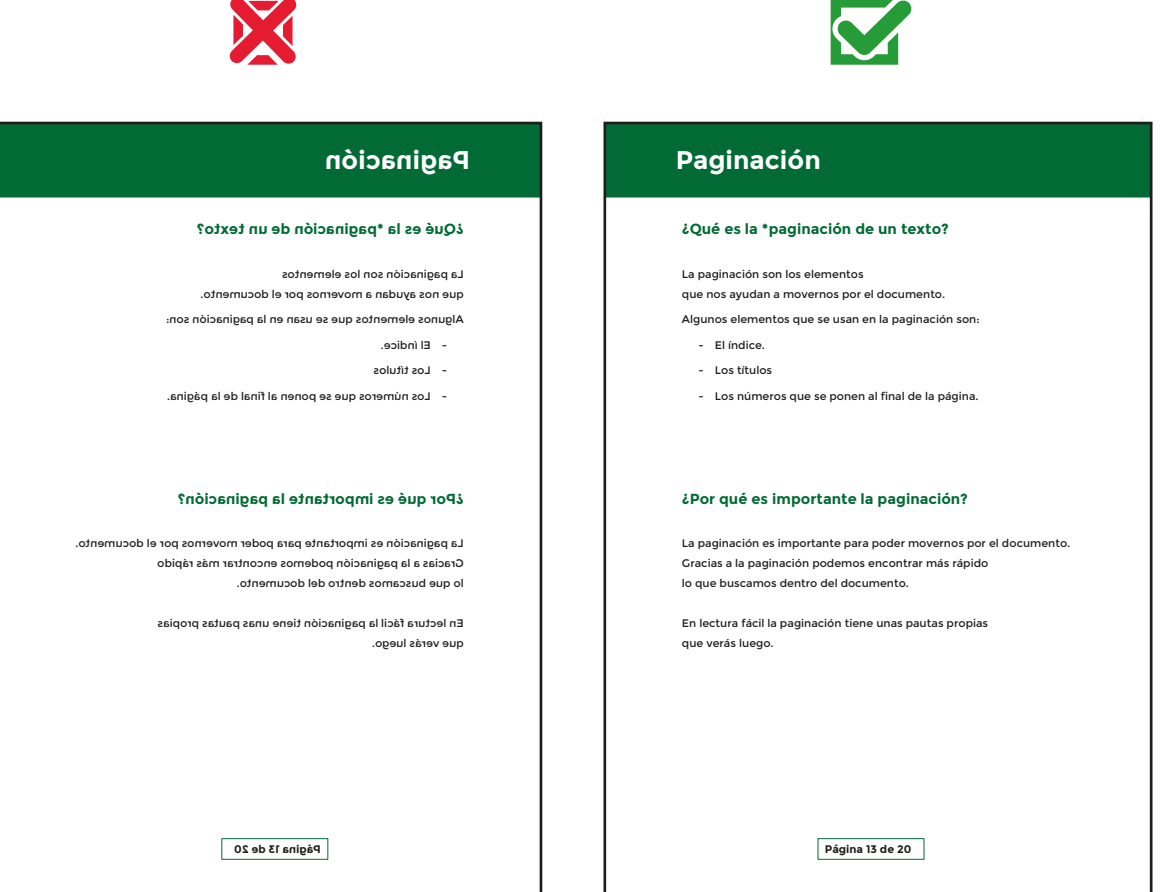

### **Recuerda.**

- Comprueba que la impresión ha salido clara y se lee bien.
- Comprueba que la impresión no está invertida.
- Comprueba que el fondo de la impresión es de un color claro y el texto es de color oscuro.

Página 54 de 62

Página 55 de 62

### **¿Qué es el logotipo?**

El logotipo es la imagen o el nombre que identifica a una empresa, alguien o algo.

El logotipo tiene que ser conocido por todos. El logotipo que uses tiene que ser el original y oficial de la empresa.

Tienes que tener mucho cuidado con las imitaciones. Las imitaciones son las copias.

## **¿Por qué es importante el logotipo?**

El logotipo es importante porque gracias a él podemos reconocer el nombre de una empresa o una marca de ropa.

En lectura fácil se usa el logotipo de Inclusion Europe.

Página 56 de 62

### **¿Cómo comprobar que el logotipo está bien?**

Para comprobar que el logotipo está bien hay que revisar el siguiente punto:

### **1. Revisa que has puesto en el texto el logotipo de lectura fácil.**

Para que un documento pueda llevar el logotipo de lectura fácil tiene que seguir las pautas de lectura fácil y estar validado por un grupo de validadores. El grupo de validadores estará formado por personas con discapacidad intelectual.

También tienes que mandar una copia del documento a Inclusion Europe.

#### **Ejemplo.**

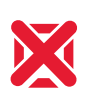

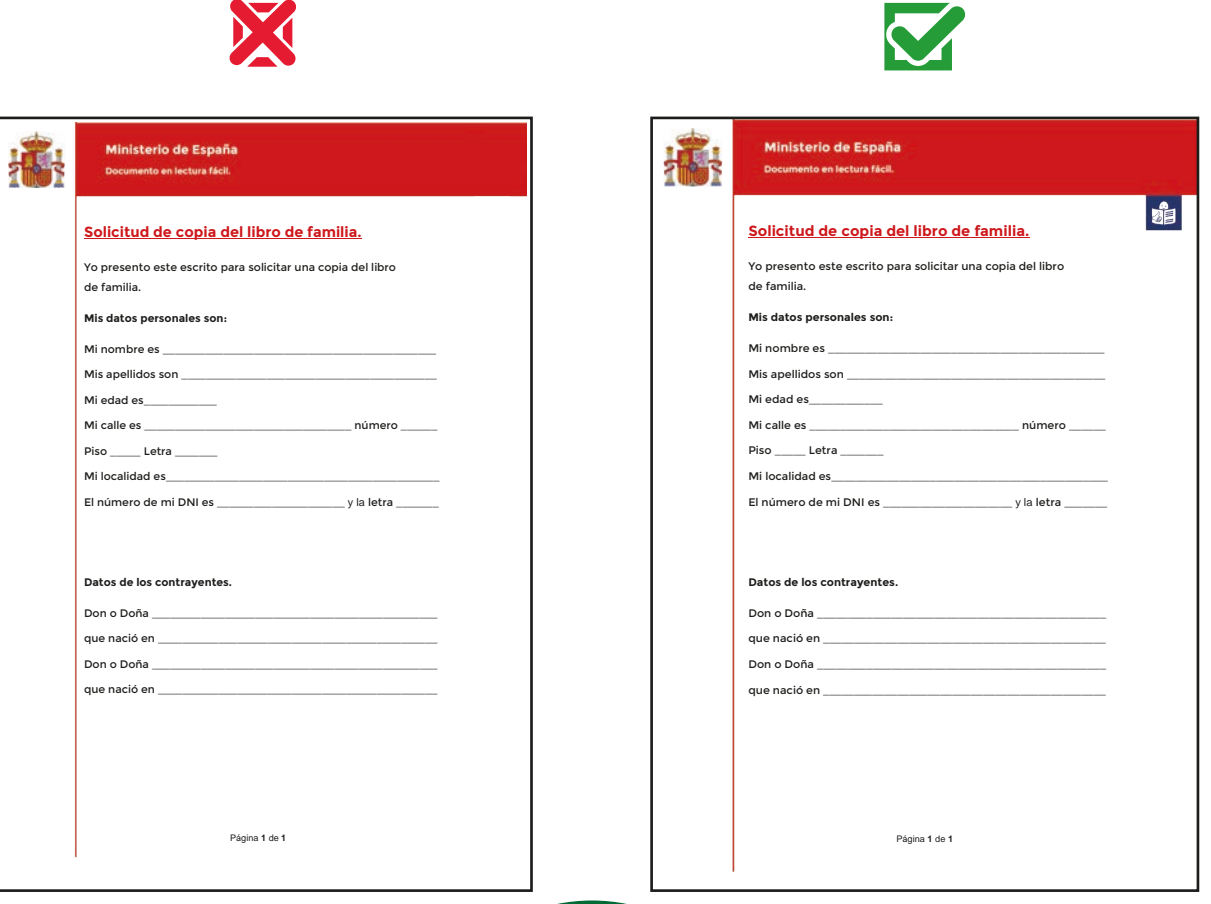

Página 57 de 62

### **Recuerda.**

- Pon el logotipo de lectura fácil de Inclusion Europe.
- Usa logotipos originales teniendo cuidado con las imitaciones.
- Valida el texto con validadores que tengan discapacidad intelectual.

# **Lista de chequeo de lectura fácil**

Página 59 de 62

# **Lista de chequeo de lectura fácil**

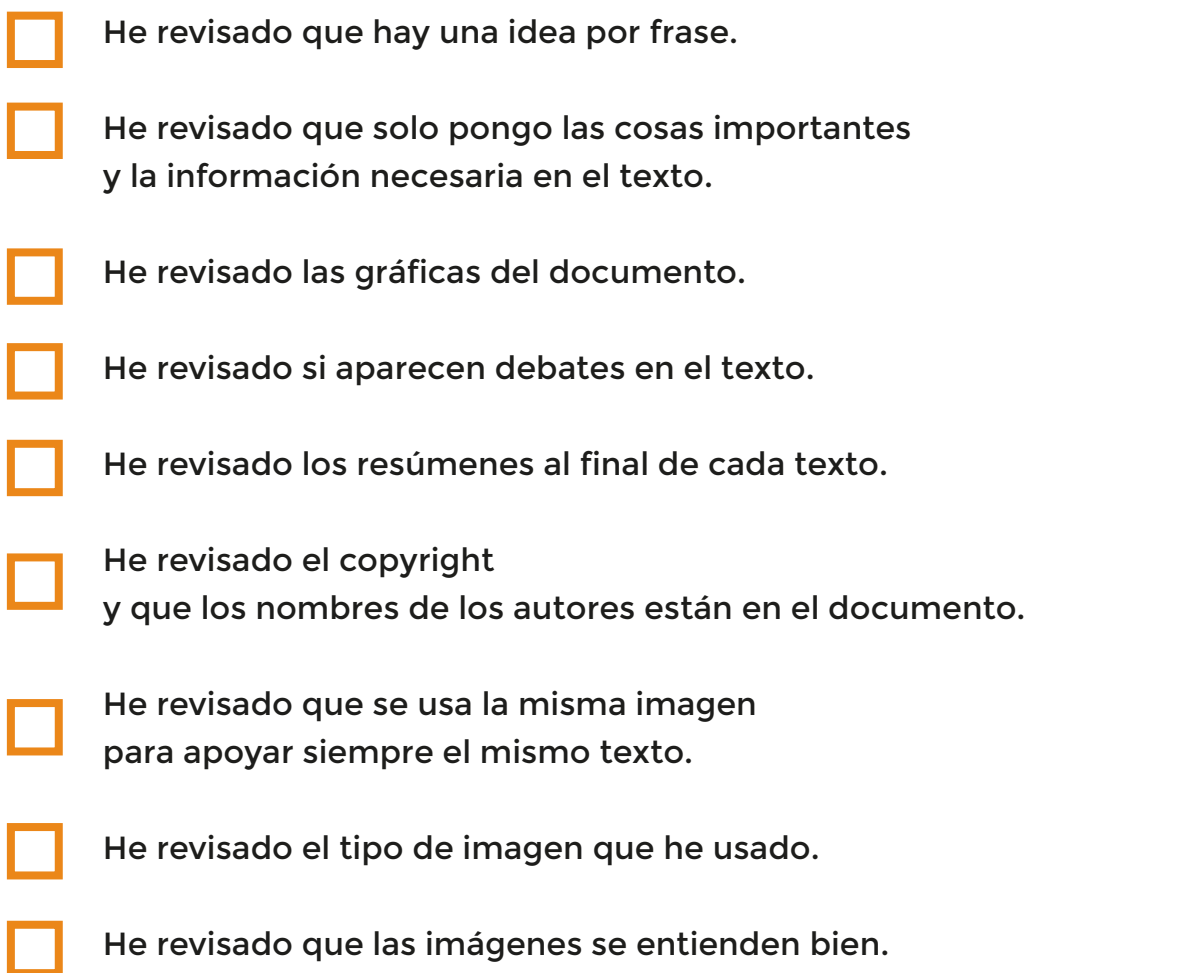

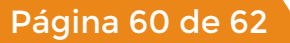

# **Lista de chequeo de lectura fácil**

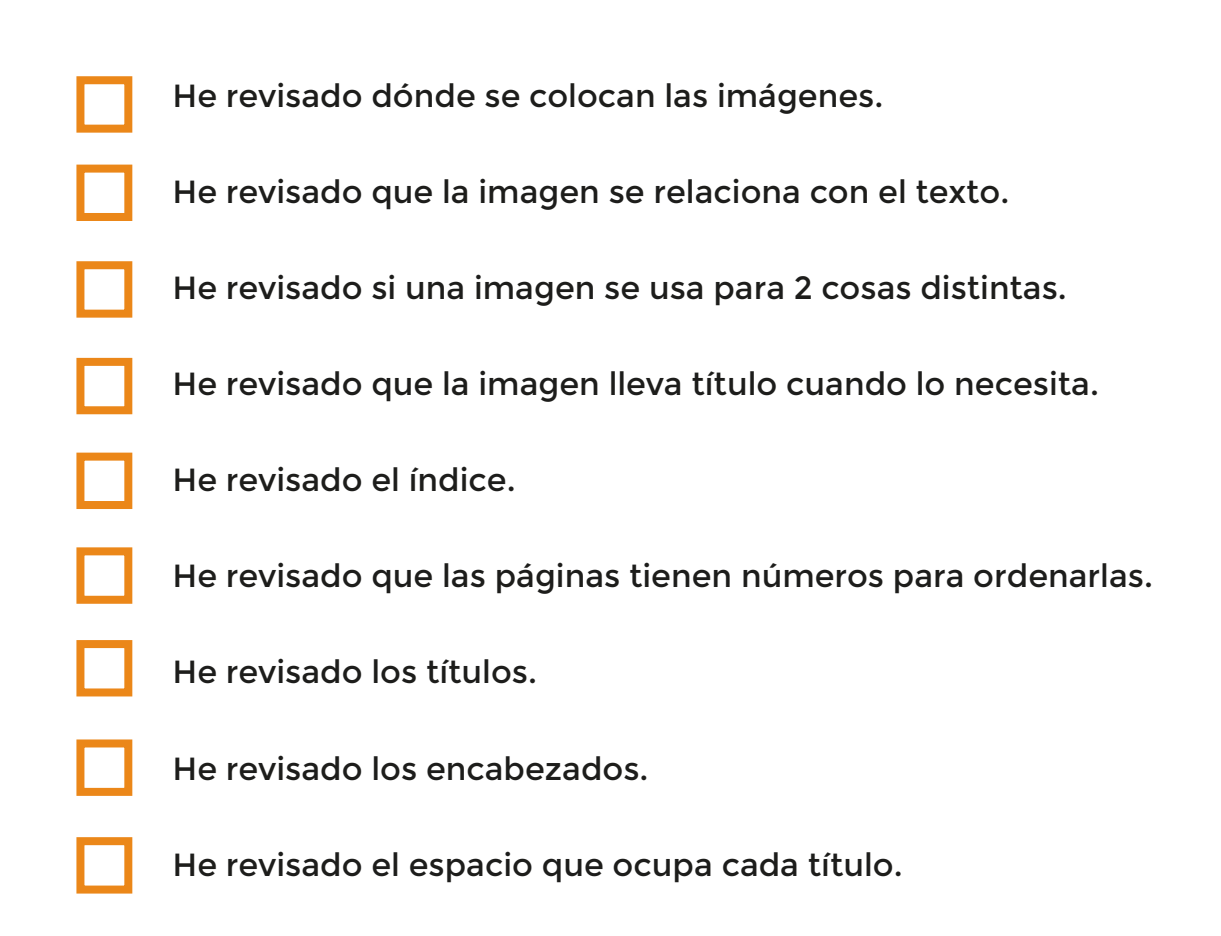

Página 61 de 62

# **Lista de chequeo de lectura fácil**

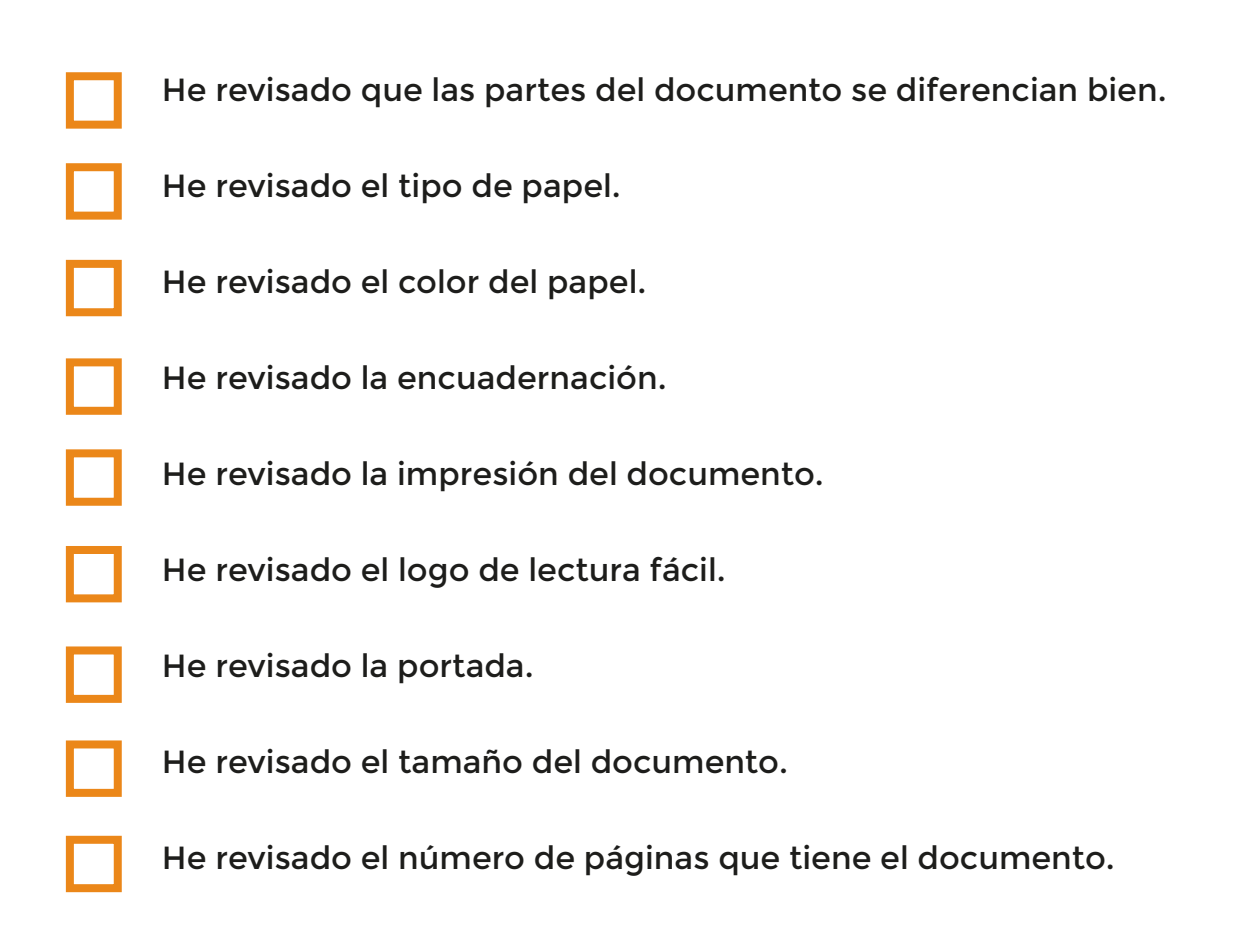

Página 62 de 62

**Guía para validar textos en lectura fácil.**

### **Primera edición:** 2018

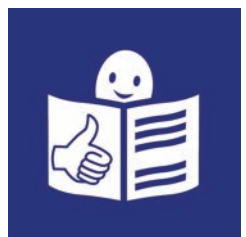

© Lectura fácil Europa. Logo: Inclusion Europe. Más información en www.easy-to-read.eu

La lectura fácil es una técnica de redacción que facilita la comprensión a personas con dificultades lectoras.
## Guía para validar textos en lectura fácil

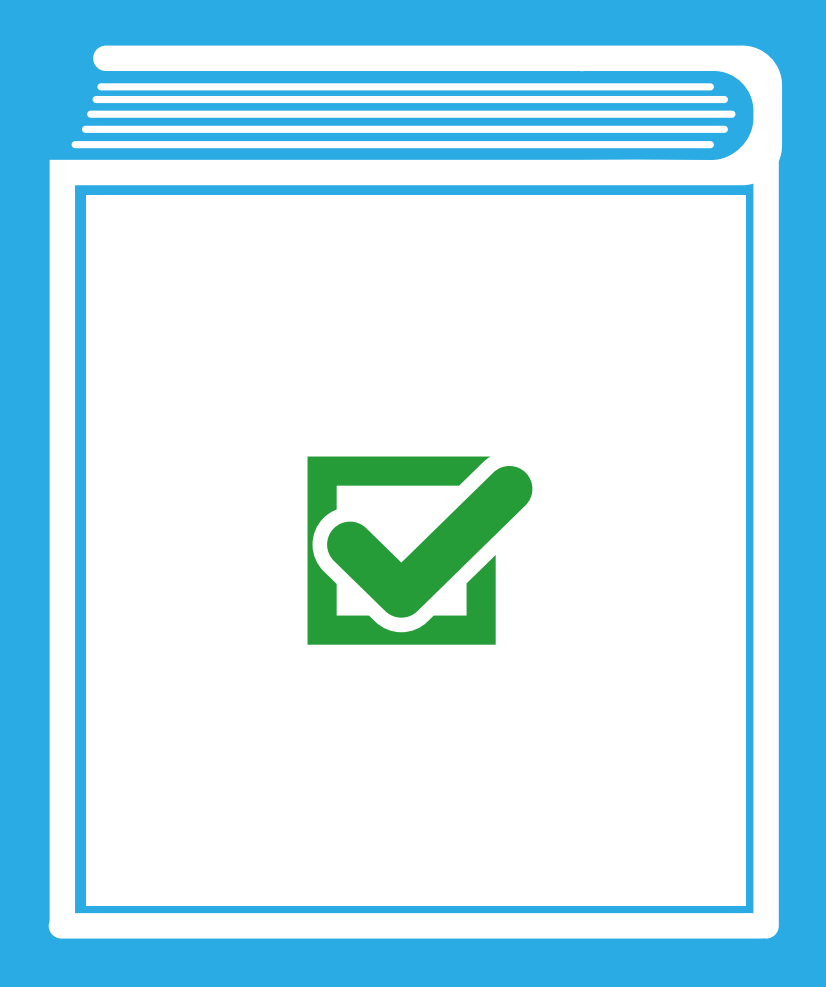